# **Tragfähigkeit und Setzung eines Einzelpfahles oder einer Pfahlwand mit dem Programm** *GEO Tools*

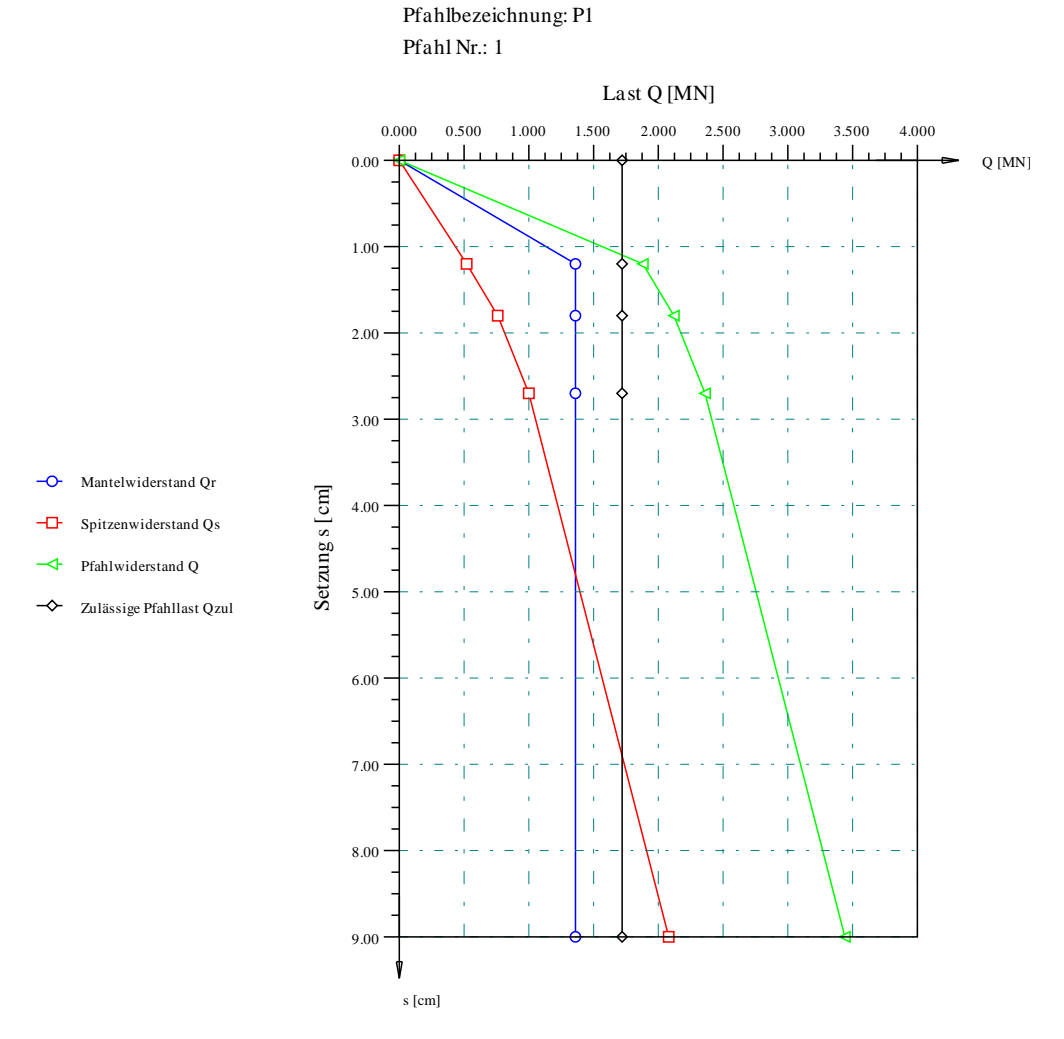

Lastsetzungslinie des Pfahles nach DIN 4014

Programmautoren: *M. El Gendy*

*A. El Gendy*

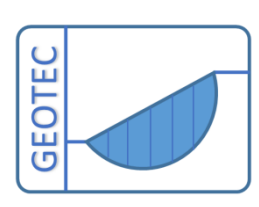

Copyright © GEOTEC Software Inc. Canada Tele.:+1(587) 332-3323 [geotec@geotecsoftware.com](mailto:geotec@geotecsoftware.com) [www.geotecsoftware.com](http://www.geotecsoftware.com/)

# Inhalt

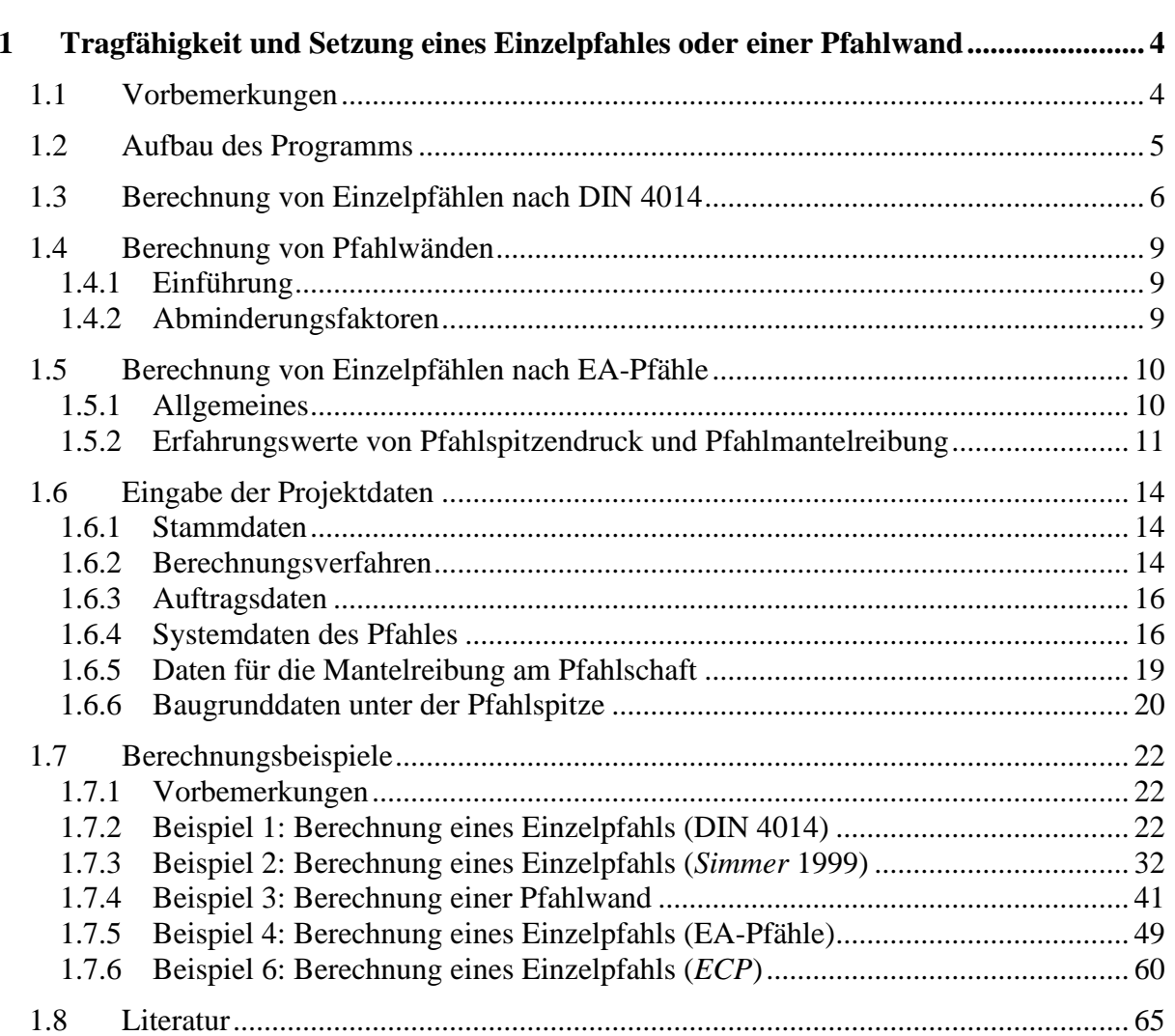

## <span id="page-2-0"></span>**1 Tragfähigkeit und Setzung eines Einzelpfahles oder einer Pfahlwand**

## <span id="page-2-1"></span>**1.1 Vorbemerkungen**

Mit dem Programm *GEO Tools* können verschiedene Probleme in der Geotechnik untersucht werden. Die Urfassung des Programmes *GEO Tools* in der Programmkette *GEOTEC Office* wurde von der Prof. M. Kany, Prof. M. El Gendy und Dr. A. El Gendy entwickelt, um die Setzungen und Tragfähigkeiten von Einzelpfählen oder Pfahlwänden nach DIN 4014 (Ausg. 03/ 1990) zu berechnen und die Ergebnisse in Anlehnung an die Norm graphisch darstellen zu können.

Dieses Programm wurde nach dem Tod von Prof. Kany dann bei Prof. M. El Gendy und Dr. A. El Gendy weiterentwickelt, um es an die Bedürfnisse der Praxis anzupassen. Hierzu gehören in dem Programm die Einarbeitung der Möglichkeiten der Interpolation zwischen den Werten der Tabellen 1, 2, 4 und 5 der Norm DIN 4014 durch das Programm, die Erweiterung der Benutzeroberfläche bei der Dateneingabe und Ergänzungen in der Ausgabe auf dem Drucker. Ferner wurden in dem Programm viele Veränderungen an der graphischen Ausgabe und der Speicherung der Daten und Ergebnisse vorgenommen. Auch die Tabellen der Textausgabe wurden neugestaltet.

#### <span id="page-3-0"></span>**1.2 Aufbau des Programms**

Mit dem Programm *GEO Tools* können außerdem graphische Darstellungen der Kurve des Pfahlwiderstandes *Q*(*s*) in Abhängigkeit von der Pfahlkopfsetzung *s* nach dem [Bild 2.1](#page-3-1) und B2 in DIN 4014 (siehe Beispiele der Anlage) erzeugt werden.

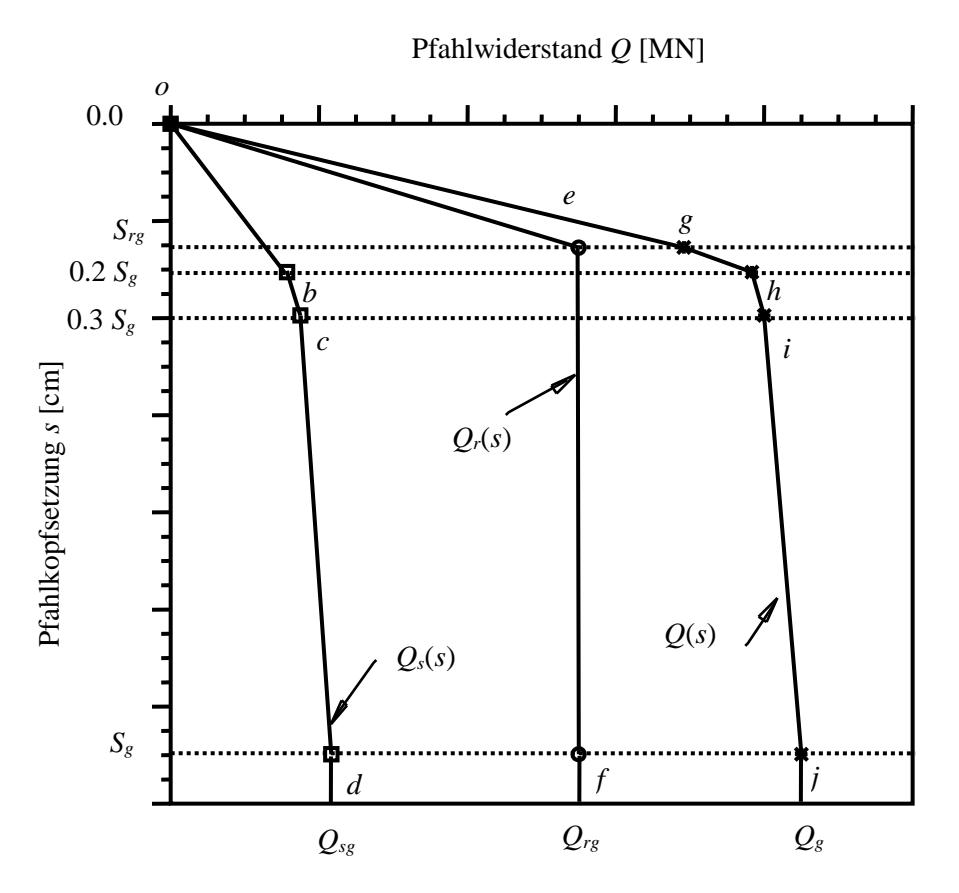

<span id="page-3-1"></span>Bild 2.1 Konstruktion der Widerstandsetzungslinie unter Verwendung der Tabellen 1 bis 6

Mit dem Programm *GEO Tools* können die Tragfähigkeiten und Setzungen der Einzelpfähle und Pfahlwände nach DIN 4014 bestimmt und graphisch dargestellt werden.

Bei der Eingabe der Projektdaten im Programm muss zunächst die Wahl der Berechnungsaufgabe

- Einzelpfahl oder Pfahlwand -

vorgenommen werden. Bei Einzelpfählen wird zunächst der Pfahlspitzenwiderstand und dann die Reibung am Pfahlmantel untersucht. Bei Pfahlwänden werden zusätzlich die geometrischen Daten der Wand benötigt.

## <span id="page-4-0"></span>**1.3 Berechnung von Einzelpfählen nach DIN 4014**

Bei der Berechnung von Einzelpfählen werden zunächst die Kennwerte für den Bereich unter dem Pfahlfuß eingegeben.

Für die Eingabe der drei Pfahlspitzendruckwerte σ (Pfahlfußwiderstand) gibt es folgende 3 Möglichkeiten:

- direkte Eingabe von σ, σ<sup>1</sup> und σ*gr*
- Eingabe des Spitzendruckes *q<sup>s</sup>* der Drucksonde (bei nichtbindigen Böden) und Interpolation in der Tabelle 1 in DIN 4014 (siehe [Tabelle 1\)](#page-4-1)
- Eingabe der Kohäsion *c<sup>u</sup>* im undränierten Zustand und automatische Interpolation in der Tabelle 2 in DIN 4014 (siehe [Tabelle 2\)](#page-5-0).
- <span id="page-4-1"></span>Tabelle 1 Pfahlspitzenwiderstand  $\sigma_s$  [MN/m<sup>2</sup>] in Abhängigkeit von der auf den Pfahl(fuß)durchmesser bezogenen Pfahlkopfsetzung *s*/*D* bzw. *s*/*D<sup>F</sup>* und dem mittleren Sondierspitzenwiderstand in nichtbindigen Böden (nach DIN 4014, Tabelle 1)

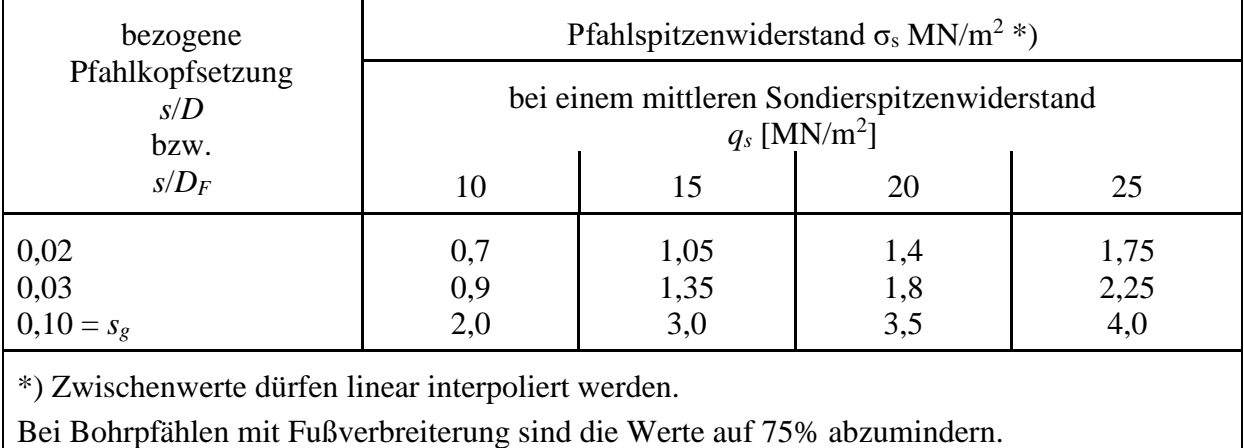

## <span id="page-5-0"></span>Tabelle 2 Pfahlspitzenwiderstand σ*<sup>s</sup>* in Abhängigkeit von der auf den Pfahl(fuß) durchmesser bezogenen Pfahlkopfsetzung *s/D* bzw. *s/D<sup>F</sup>* in bindigen Böden (nach DIN 4014, Tabelle 2)

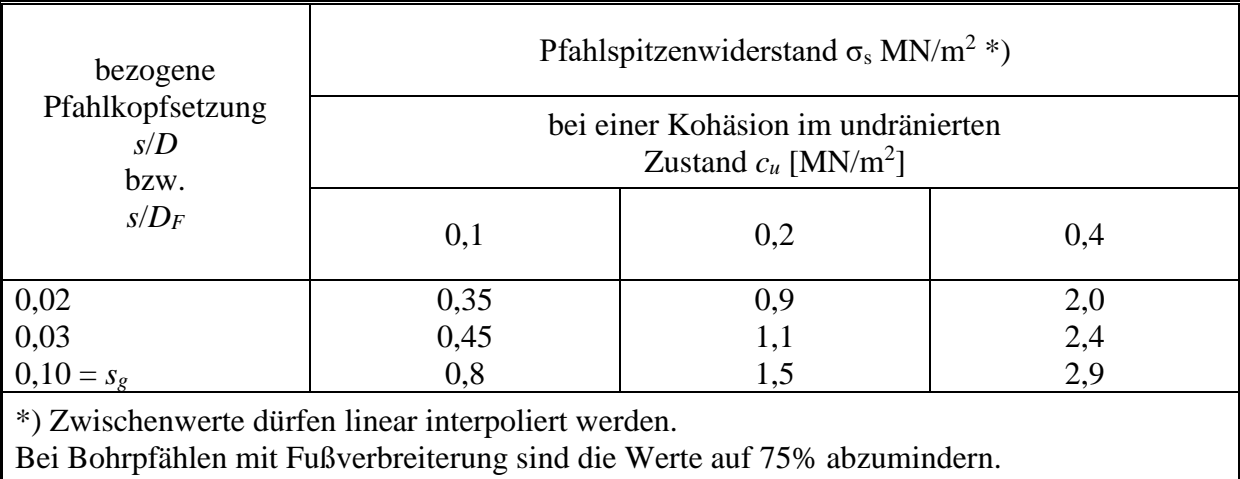

Wenn die Sondierergebnisse der schweren Rammsonde durch Gestängereibung beeinflusst werden, wird die Anwendung der Standard-Sonde SPT nach DIN 4094 (z.Zt. Entwurf) empfohlen. Die Umrechnung der Ergebniswerte kann dann nach [Tabelle 3](#page-5-1) erfolgen.

## <span id="page-5-1"></span>Tabelle 3 Umrechnungsfaktoren zwischen dem Sondierspitzenwiderstand  $q_s$  [MN/m<sup>2</sup>] der Drucksonde und der Schlagzahl *N*<sup>30</sup> (Schläge je 30 [cm] Eindringung) beim Standard-Penetrations-Test (nach DIN 4014, Tabelle 3)

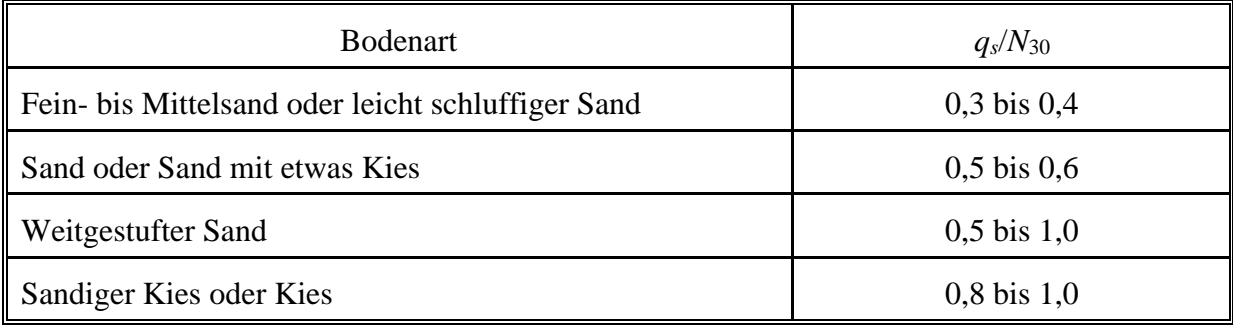

Anschließend werden die Daten für die Mantelreibung eingegeben, und zwar für jede Schicht. Auch hierzu gibt es drei Möglichkeiten:

- direkte Eingabe des Bruchreibungswertes τ*mf*
- Eingabe des Drucksonden-Spitzendruckwertes *q<sup>s</sup>* und automatische Auswertung der DIN-Tabelle 4 (für nichtbindige Böden mit Sondierspitzendruck *qs*, sehe [Tabelle 4\)](#page-6-0)
- Eingabe der Kohäsion *c<sup>u</sup>* im undränierten Zustand und Auswertung der DIN-Tabelle 5 (für bindige Böden mit Kohäsion *cu*, sehe [Tabelle 5\)](#page-6-1).

<span id="page-6-0"></span>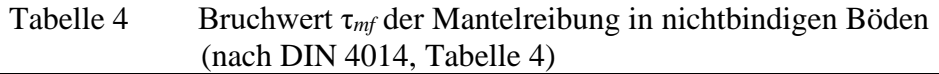

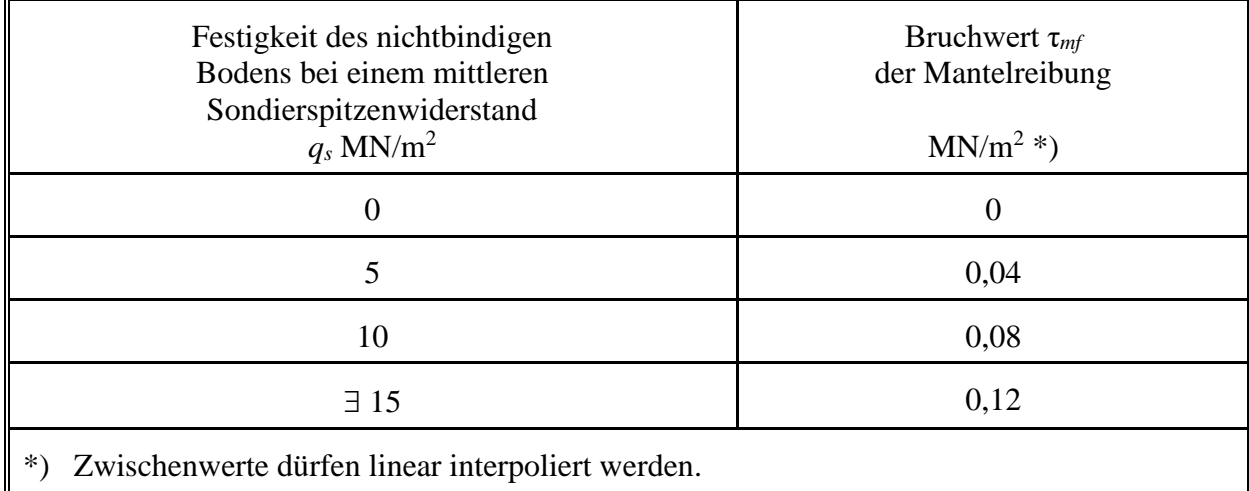

<span id="page-6-1"></span>Tabelle 5 Bruchwert τ*mf* der Mantelreibung in bindigen Böden (nach DIN 4014, Tabelle 5)

| Festigkeit des bindigen Bodens bei einer Kohäsion im<br>undränierten Zustand<br>$c_u$ MN/m <sup>2</sup> | Bruchwert $\tau_{mf}$<br>der Mantelreibung<br>$MN/m^2$ *) |
|----------------------------------------------------------------------------------------------------|-----------------------------------------------------------|
| 0,025                                                                                                   | 0,025                                                     |
| 0,1                                                                                                    | 0,04                                                      |
| $\exists$ 0,2                                                                                           | 0,06                                                      |
| Zwischenwerte dürfen linear interpoliert werden.<br>*.                                                  |                                                           |

## <span id="page-7-0"></span>**1.4 Berechnung von Pfahlwänden**

## <span id="page-7-1"></span>**1.4.1 Einführung**

Die Berechnung von Pfahlwänden wird entsprechend DIN 4014 im Wesentlichen mit den gleichen Formeln und Tabellen wie bei Einzelpfählen vorgenommen. Es sind aber Abminderungsfaktoren beim Pfahlspitzenwiderstand erforderlich, wie nachfolgend erläutert wird:

## <span id="page-7-2"></span>**1.4.2 Abminderungsfaktoren**

Für die Bestimmung der Mantelreibung bei nicht kreisförmigen Bohrpfählen (Schlitzwandelementen und Pfahlwänden) sind die Werte nach [Tabelle 4](#page-6-0) und [Tabelle 5](#page-6-1) maßgebend. Beim Pfahlspitzenwiderstand sind die Werte der [Tabelle 1](#page-4-1) und [Tabelle 2](#page-5-0) mit den vom Seitenverhältnis abhängigen Abminderungsfaktoren ν nach [Tabelle 6](#page-7-3) abzumindern.

Bei vertikal belasteten Bohrpfahlwänden wird sinngemäß verfahren, wobei als Grundfläche die Summe der Pfahlfußflächen und als Mantelfläche die umhüllende Fläche eingeführt wird.

<span id="page-7-3"></span>Tabelle 6 Abminderungsfaktor v für den Pfahlspitzenwiderstand  $\sigma_s$  bei nicht kreisförmigen Bohrpfählen (Schlitzwandelementen) (nach DIN 4017, Tabelle 6)

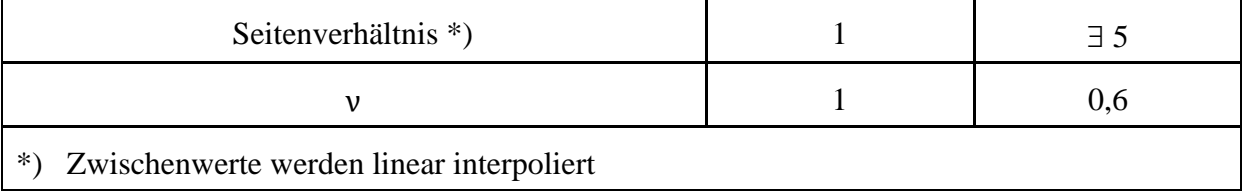

#### <span id="page-8-0"></span>**1.5 Berechnung von Einzelpfählen nach EA-Pfähle**

#### <span id="page-8-1"></span>**1.5.1 Allgemeines**

- (1) In [Bild 2.2](#page-8-2) sind die Elemente der charakteristischen Widerstands-Setzungs-Linie bis zu einer Setzung von *sult* = *s<sup>g</sup>* für Bohrpfähle dargestellt.
- (2) Es ist zu unterscheiden zwischen dem setzungsabhängigen Pfahlfußwiderstand *Rb*(*s*) und dem Pfahlmantelwiderstand *Rs*(*s*).
- (3) Für  $R_{b,k}$  ( $s_{ult} = s_g$ ) ist die Grenzsetzung:

 $s_g = 0,10 \times D_b$ 

#### Dabei ist:

*D<sup>b</sup>* der Durchmesser des Pfahlfußes in [m].

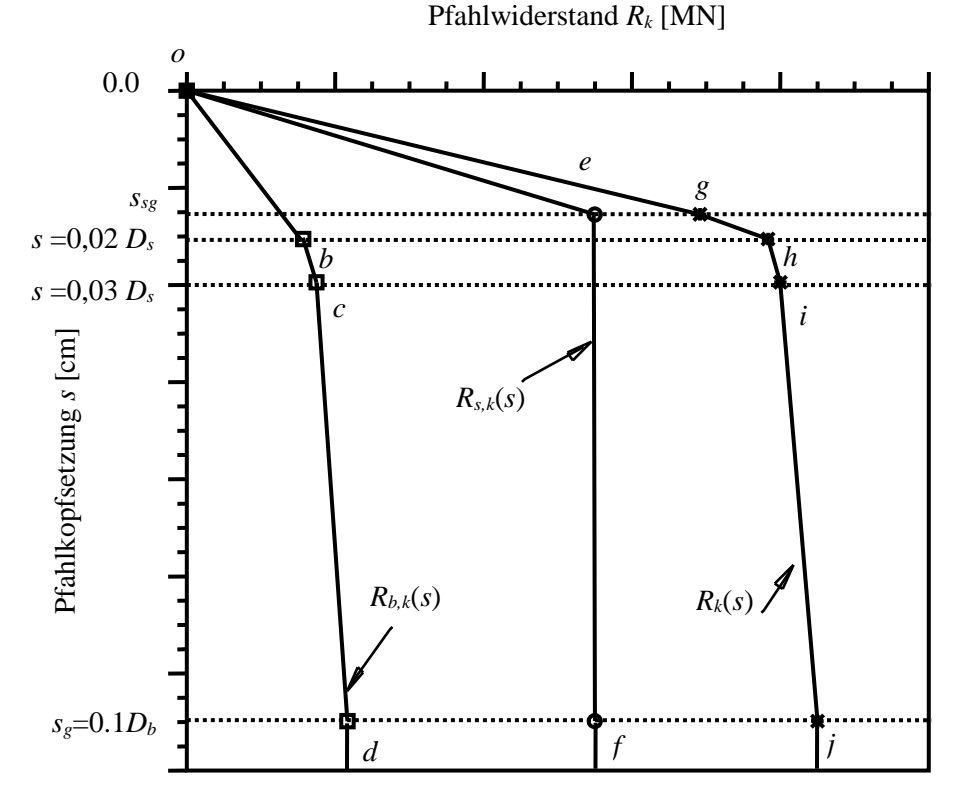

<span id="page-8-2"></span>Bild 2.2 Elemente der charakteristischen Widerstands-Setzungs-Linie von Bohrpfählen

-2.10-

- (4) Für die Setzung im Gebrauchszustand ist der Pfahlschaftdurchmesser *D<sup>s</sup>* die maßgebliche Bezugsgröße. Für die Setzung im Bruchzustand wird bei Pfählen ohne Fußaufweitung der Pfahldurchmesser *D* (hier  $D = D_s = D_b$ ) als Bezugsgroße angesetzt, bei Pfählen mit Fußaufweitung ist der Pfahlfußdurchmesser *D<sup>b</sup>* die maßgebliche Bezugsgröße. Bei Schlitzwandelementen ist für *D* die Schlitzwanddicke anzusetzen.
- (5) Für den charakteristischen Pfahlmantelwiderstand *Rs,k*(*ssg*) in [MN] gilt im Bruchzustand eine Grenzsetzung:

 $s_{sg}$  [cm] =  $0,5 \times R_{s,k}$  ( $s_{sg}$ ) [MN] + 0,5 [cm]  $\leq 3$  [cm]

(6) Die charakteristische axiale Pfahlwiderstandskraft ist aus dem Ansatz

$$
R_{k(s)}=R_{b,k(s)}+R_{s,k(s)}=q_{b,k}\times A_b+\sum A_{qs,k,i}\times A_{s,i}
$$

zu ermitteln.

Dabei ist:

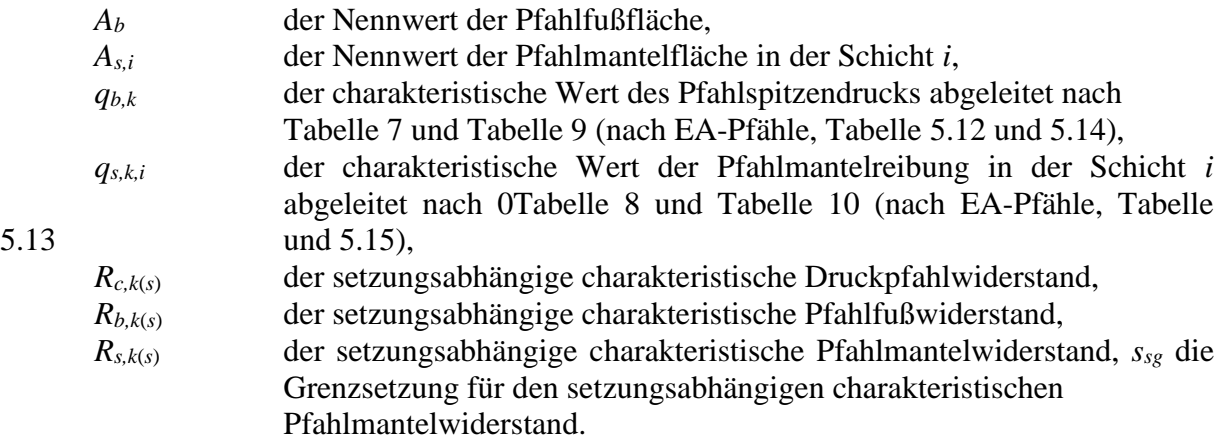

#### <span id="page-9-0"></span>**1.5.2 Erfahrungswerte von Pfahlspitzendruck und Pfahlmantelreibung**

- (1) Die in [Tabelle 7](#page-10-0) bis [0](#page-11-2)[Tabelle 10](#page-11-1) (nach EA-Pfähle, Tabelle 5.12 bis Tabelle 5.15) angegebenen Erfahrungswerte von Pfahlspitzendruck und Pfahlmantelreibung gelten für Bohrpfahle von  $D_s$  bzw.  $D_b = 0.30$  bis 3,00 [m], die mindestens 2,50 [m] in eine tragfähige Schicht einbinden, und sind abhängig
- − vom über die Tiefe gemittelten Spitzenwiderstand *q<sup>c</sup>* der Drucksonde bei nichtbindigen Boden und
- − von der Scherfestigkeit des undränierten Bodens *cu,k* bei bindigen Boden.

Anmerkung: Die Größenordnung der unteren Werte (Kleinstwerte) der Tabellen wurden auf Grundlage der Untersuchungen von [4] erstmalig in DIN 4014:1990-03 aufgenommen.

(2) Für die Anwendung der Werte nach [Tabelle 7](#page-10-0) und [0](#page-10-3)[Tabelle 9](#page-11-0) (nach EA-Pfähle, Tabelle 5.12 und 5.14) wird vorausgesetzt, dass

- − die Mächtigkeit der tragfähigen Schicht unterhalb der Pfahlfußfläche nicht weniger als drei Pfahlfußdurchmesser, mindestens aber 1,50 [m] betragt und
- in diesem Bereich  $q_c$  ≥ 7,5 [MN/m<sup>2</sup>] bzw.  $c_{u,k}$  ≥ 100 [kN/m<sup>2</sup>] nachgewiesen ist.

Unabhängig davon wird empfohlen, die Pfahlfuße in Bereichen mit *q<sup>c</sup>* ≥ 10 [MN/m²] abzusetzen.

#### <span id="page-10-0"></span>Tabelle 7 Spannen der Erfahrungswerte für den charakteristischen Pfahlspitzendruck *qb,k* für Bohrpfähle in nichtbindigen Boden (nach EA-Pfähle, Tabelle 5,12)

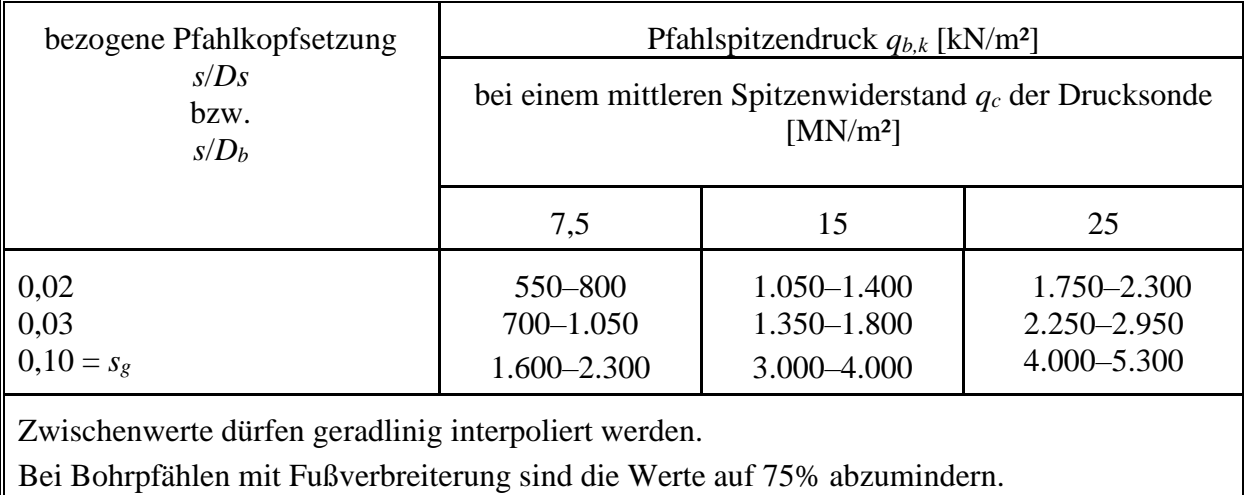

<span id="page-10-2"></span><span id="page-10-1"></span>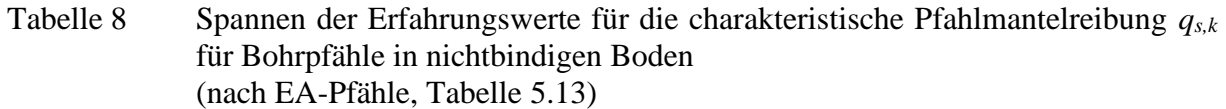

<span id="page-10-3"></span>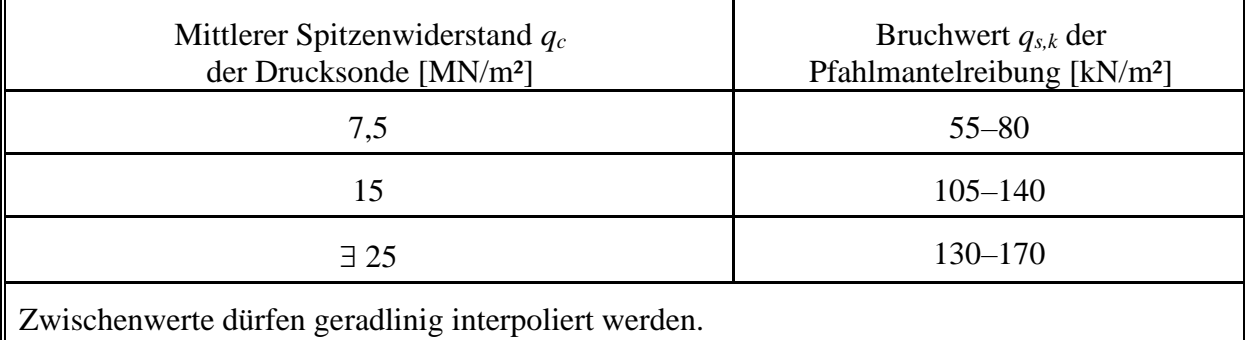

<span id="page-11-0"></span>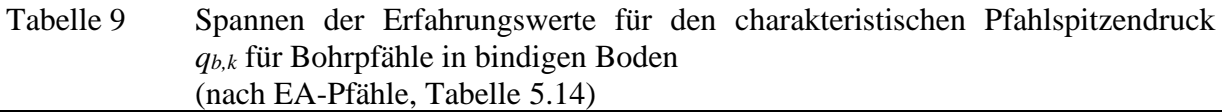

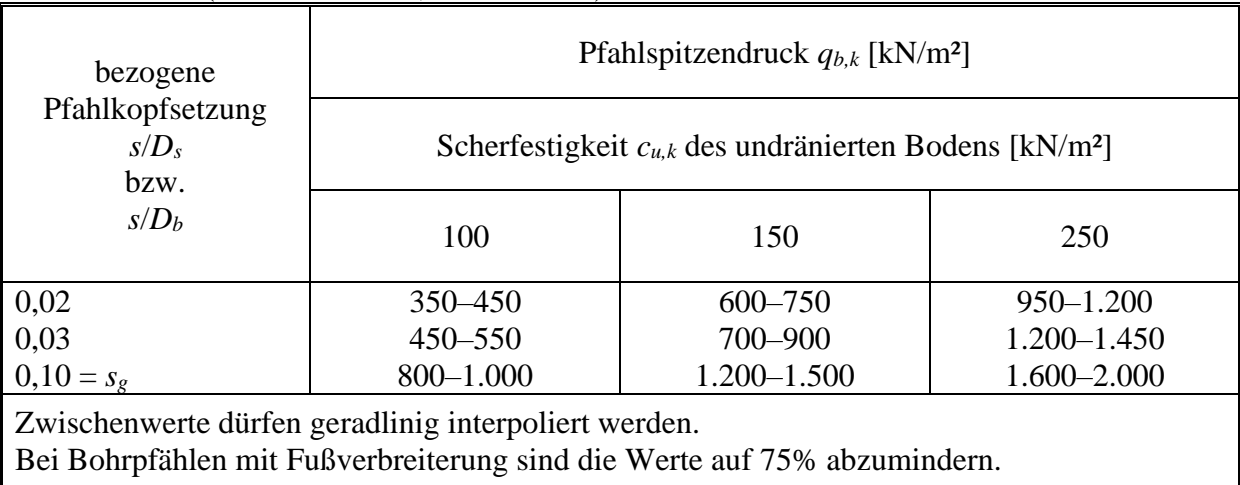

## <span id="page-11-2"></span><span id="page-11-1"></span>Tabelle 10 Spannen der Erfahrungswerte für die charakteristische Pfahlmantelreibung *qs,k* für Bohrpfähle in bindigen Boden (nach EA-Pfähle, Tabelle 5.15)

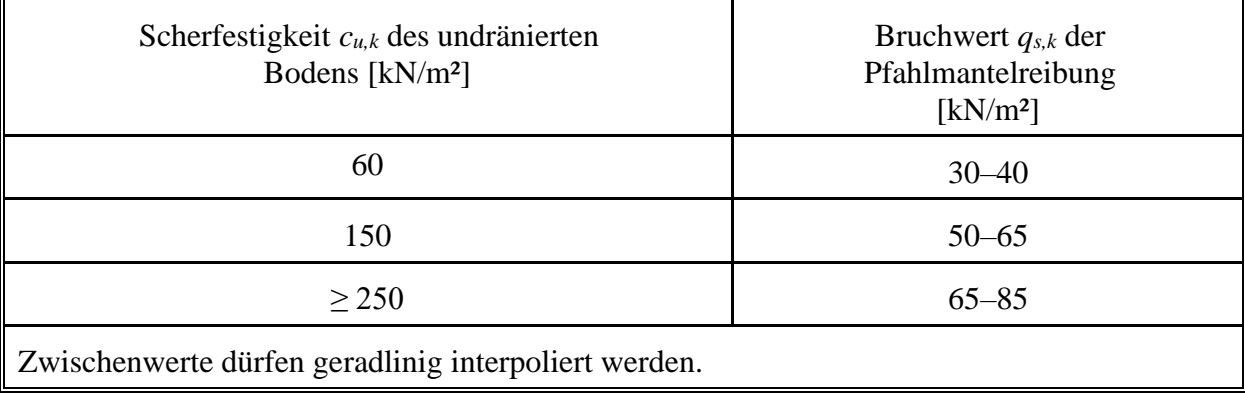

## <span id="page-12-0"></span>**1.6 Eingabe der Projektdaten**

## <span id="page-12-1"></span>**1.6.1 Stammdaten**

Beim Ausdrucken der Ergebnisse werden auf jeder Seite oben in zwei Zeilen die Stammdaten (Firmenname) wiedergegeben. Diese können mit der Option "Firme-Kopfzeilen" aus Einstellung-Tab (siehe [Bild 2.3\)](#page-12-3) eingegeben, geändert und gespeichert werden.

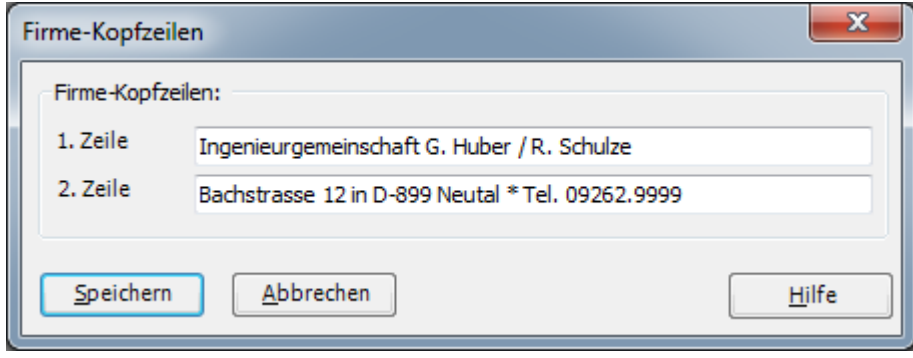

<span id="page-12-3"></span>Bild 2.3 Firmenname

## <span id="page-12-2"></span>**1.6.2 Berechnungsverfahren**

Mit dem Programm *GEO Tools* können verschiedene Probleme in der Geotechnik für Flächengründungen und Tiefgründungen untersucht werden, [Bild 2.4.](#page-12-4)

<span id="page-12-4"></span>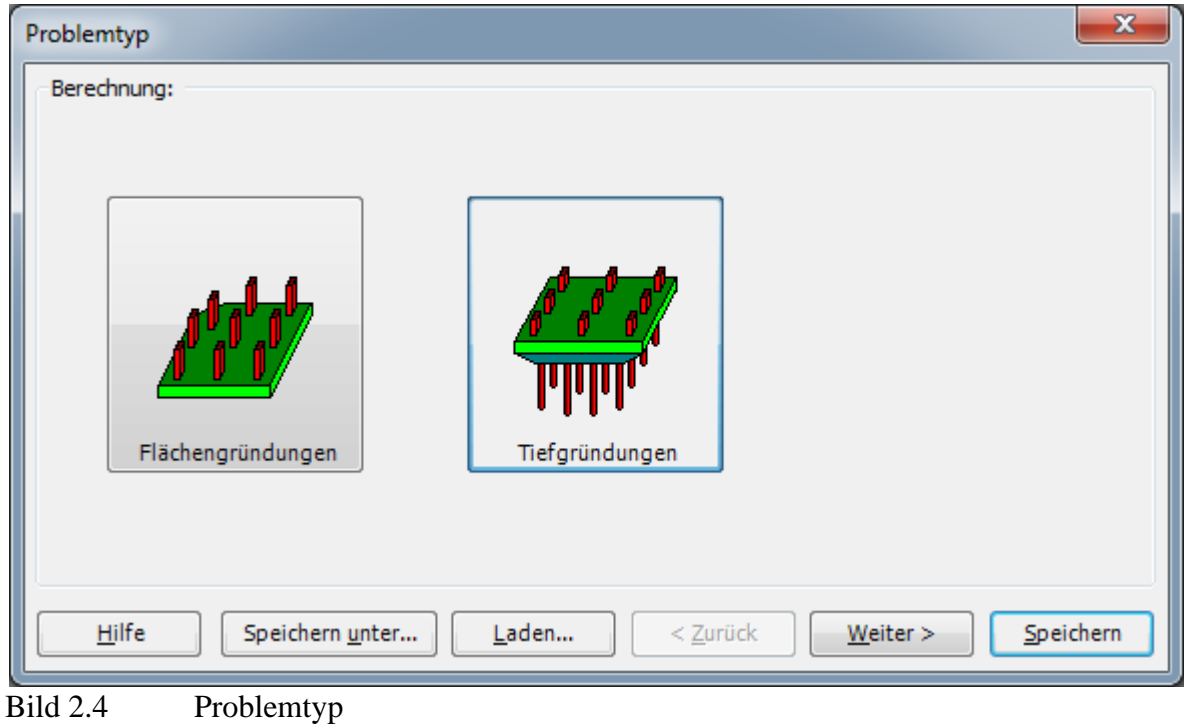

Es können entsprechend dem Hauptmenü [\(Bild 2.5\)](#page-13-0) die folgenden geotechnischen Probleme für Tiefgründungen berechnet werden:

- Berechnung für Einzelpfahl
- Tragfähigkeit und Setzung eines Einzelpfahles oder einer Pfahlwand
- Berechnung von Pfahl-Plattengründungen
- Einflusszahlen der Spannungen nach GEDDES.
- Spundwand
- Berechnung einer einzelnen Haarspange

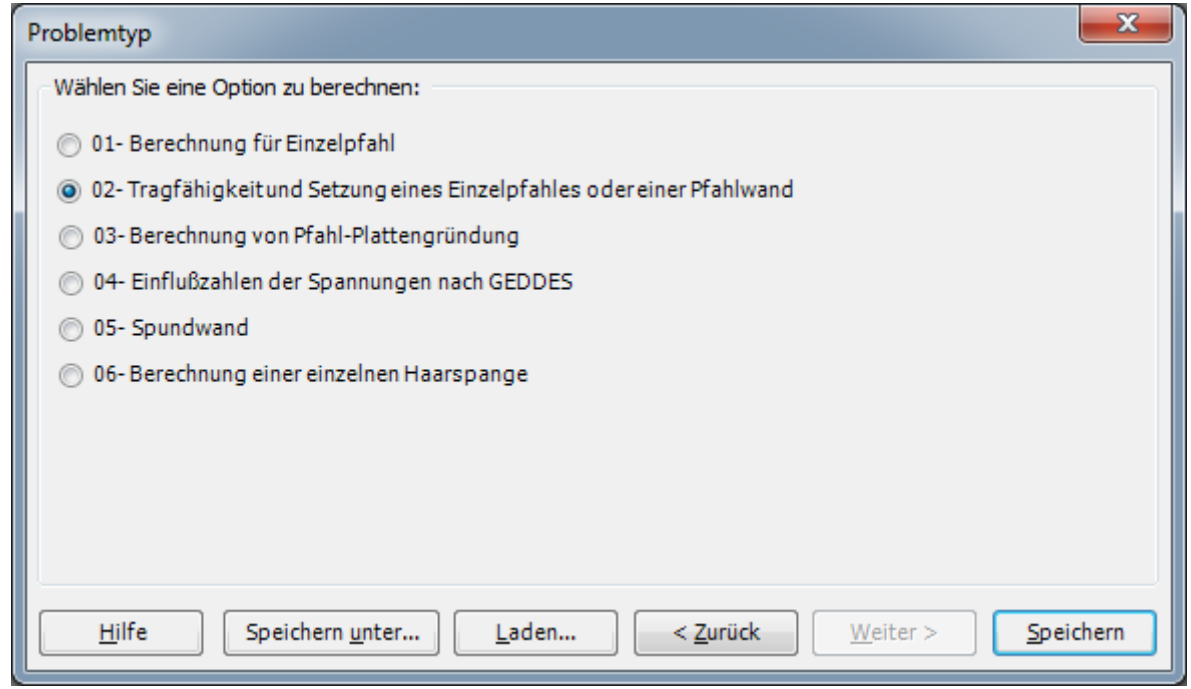

<span id="page-13-0"></span>Bild 2.5 Problemtyp für Tiefgründungen

Im [Bild 2.5](#page-13-0) wählen Sie die Aufgabe des Programmes *GEO Tools*:

02- Tragfähigkeit und Setzung eines Einzelpfahles oder einer Pfahlwand

Im Folgenden wird beschrieben, wie man Tragfähigkeit und Setzungen von Einzelpfählen oder Pfahlwänden mit dem Programm *GEO Tools* berechnen kann. Es können die Tragfähigkeiten und Setzungen von einzelnen Bohrpfählen oder Bohrpfahl-Wänden nach DIN 4014 oder EA-Pfähle berechnet werden. Eingegeben werden die Abmessungen der Pfähle, der Spitzendruck von Drucksondierungen *q<sup>s</sup>* oder die Scherfestigkeit *c<sup>u</sup>* der Schichten. Es können die Mantelreibungsbeiwerte am Pfahlschaft eingegeben oder nach DIN 4014 oder EA-Pfähle berechnet werden.

## <span id="page-14-0"></span>**1.6.3 Auftragsdaten**

In dem Programm wird bei der Dateneingabe unterschieden zwischen folgenden zwei Datengruppen:

- 1 Systemdaten (zur Kennzeichnung des zu bearbeitenden Projektes und Informationen zur Ausgabe auf dem Drucker).
- 2 Baugrunddaten (Baugrundkennwerte usw.).

Die Dateneingabe für diese Datengruppen erfolgt im Menu mit dem Computer. Die Aufrufe der Daten sind in folgender Weise programmiert:

Nach Anklicken der Option "Bezeichnung des Projekts" werden zunächst die folgenden allgemeinen Projektdaten eingelesen [\(Bild 2.6\)](#page-14-2):

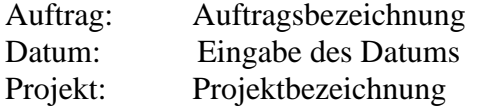

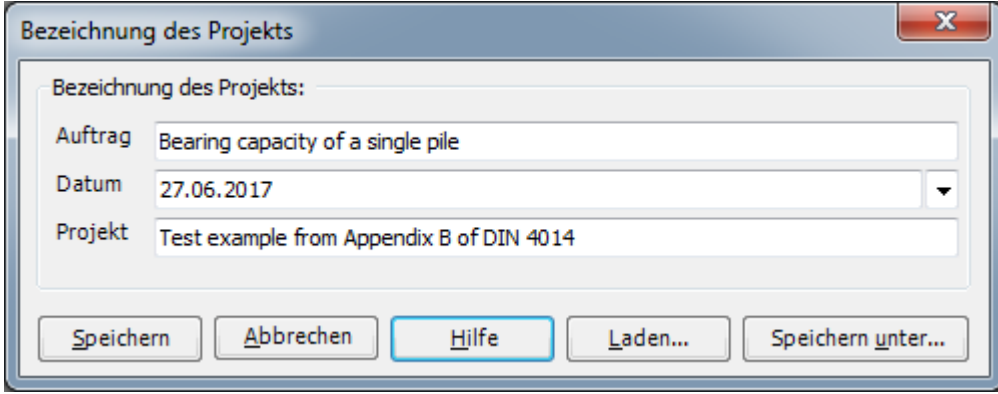

<span id="page-14-2"></span>Bild 2.6 Bezeichnung des Projekts

## <span id="page-14-1"></span>**1.6.4 Systemdaten des Pfahles**

Nach Anklicken der Option "Tragfähigkeit und Setzungen eines Einzelpfahles" werden die folgenden Systemdaten des Pfahles eingelesen [\(Bild 2.7\)](#page-16-0):

Eingabe der Berechnungsanweisung:

- Berechnung eines Einzelpfahls
- Berechnung einer Pfahlwand

und nach

- DIN 4014
- EA-Pfähle für untere Tabellenwerte
- EA-Pfähle für obere Tabellenwerte

Systemdaten des Pfahles

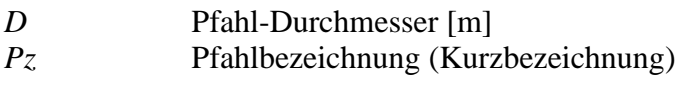

wenn Einzelpfähle

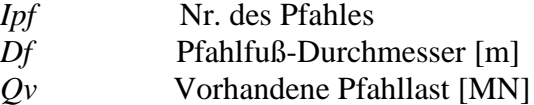

wenn Pfahlwand

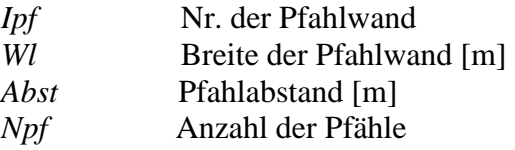

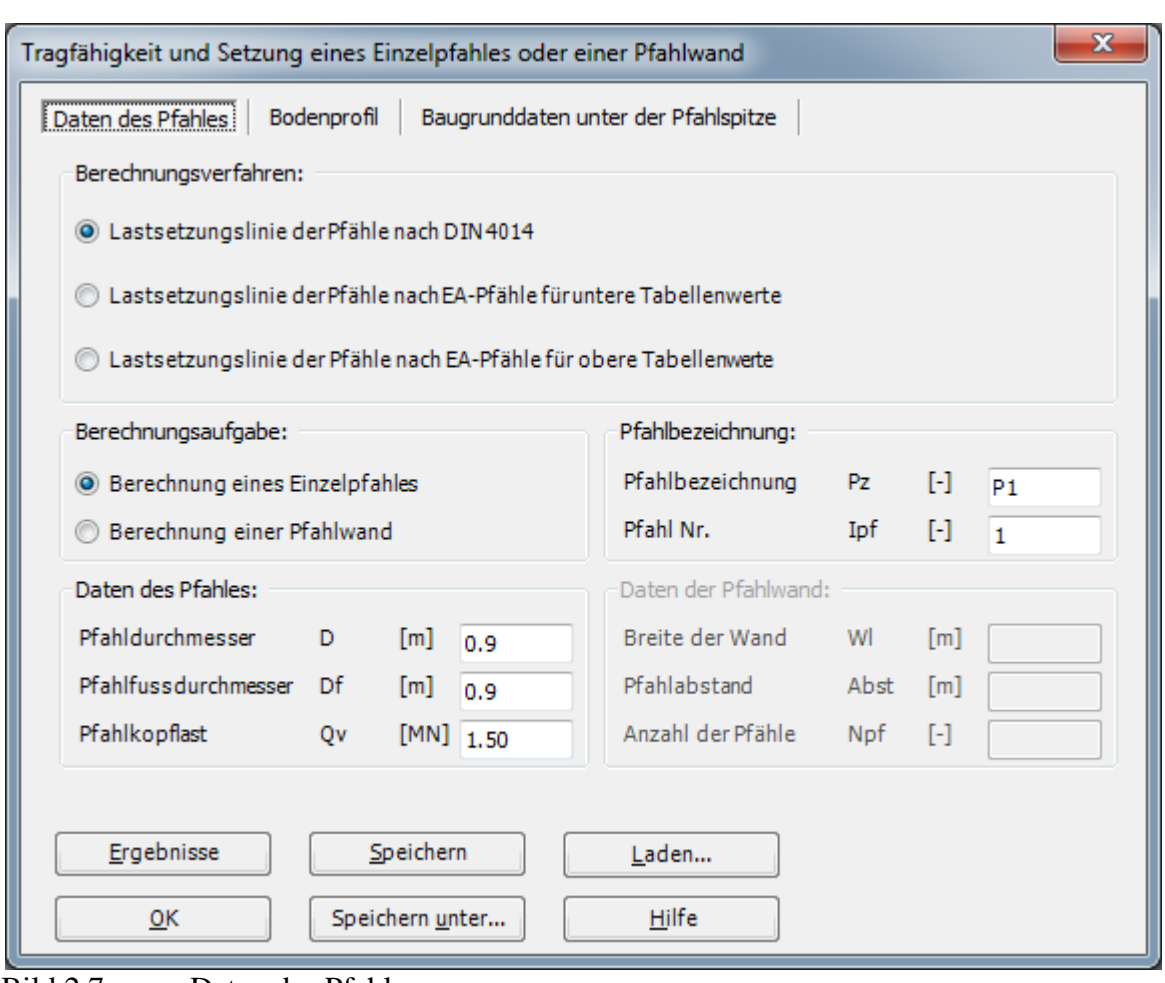

*Tragfähigkeit und Setzung eines Einzelpfahles oder einer Pfahlwand*

<span id="page-16-0"></span>Bild 2.7 Daten des Pfahles

#### <span id="page-17-0"></span>**1.6.5 Daten für die Mantelreibung am Pfahlschaft**

Danach werden die Baugrundverhältnisse bzw. die Bruchwerte der Mantelreibung am Pfahlschaft entsprechend der [Tabelle 4](#page-6-0) (für nichtbindige Böden) oder der [Tabelle 5](#page-6-1) (für bindige Böden) erfasst. Hierzu wird zunächst eingelesen [\(Bild 2.8\)](#page-18-1):

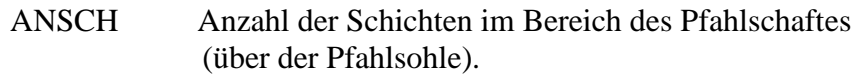

Anschließend werden die Daten für die Mantelreibung am Pfahlschaft eingegeben, und zwar für jede der ANSCH Schichten *i*. Auch hierzu gibt es drei Möglichkeiten:

- 1 direkte Eingabe des Bruchreibungswertes *Tau* (*i*)
- 2 Eingabe des Drucksonden-Spitzendruckwertes *q<sup>s</sup>* (*i*) (dieser Wert ist gleich groß der Anzahl der Rammschläge je 10 [cm] bei Verwendung der schweren Rammsonde, sofern 10% der Körner größer als 20 [cm] sind) und automatischer Auswertung der DIN-Tabelle 4 (für nichtbindige Böden mit Sondierspitzendruck *qs*, siehe Abschnitt [1.3\)](#page-4-0)
- 3 Eingabe der Kohäsion *cu* (*i*) im undränierten Zustand und Auswertung der DIN-Tabelle 5 (für bindige Böden mit Kohäsion *cu*, siehe Abschnitt [1.3\)](#page-4-0).

Hierzu wird gefragt, ob die Bruchwerte der Mantelreibung *Tau* (*i*) aus der Festigkeit des Bodens errechnet oder als Festwerte *Tau* (*i*) eingegeben werden sollen. Wird Ja eingegeben, so werden die *Tau* (*i*)-Werte aus den Tabellen 4 oder 5 der Norm DIN 4014 durch lineare Interpolation aus dem Sondierspitzenwiderstand [\(Tabelle 4\)](#page-6-0) oder aus der Kohäsion *c<sup>u</sup>* [\(Tabelle](#page-6-1)  [5\)](#page-6-1) errechnet. Bei Eingabe von Nein werden von jeder Schicht *i* die Bruch-Mantelreibungswerte *Tau* (*i*) [MN/m<sup>2</sup>] eingelesen.

Danach werden von jeder der ANSCH Schichten folgende Werte eingelesen:

*L*1(*i*) Dicke der Schicht *i* [m].

Bei vorhergehender Eingabe von Ja werden von jeder Schicht die Bodenkenngrößen *q<sup>s</sup>* (*i*) oder *cu* (*i*) eingelesen und daraus die Bruchwerte *Tau* (*i*) der Mantelreibung durch Interpolation aus einer der beiden folgenden Bodenkenngrößen errechnet und am Bildschirm ausgegeben.

 $q_s(i)$  Mittlerer Drucksondier-Widerstand [MN/m<sup>2</sup>] bei nichtbindigen Böden. Bestimmung der Bruchmantelreibung *Tau* (*i*) durch Interpolation aus der Tabelle 4 der Norm.

oder, wird die Kohäsion der Schicht eingelesen:

 $c_u(i)$  Kohäsion [MN/m<sup>2</sup>] der Schicht *i* (im undränierten Zustand) bei bindigen Böden. Bestimmung der Bruchmantelreibung *Tau* (*i*) durch Interpolation aus der Tabelle 5 der Norm.

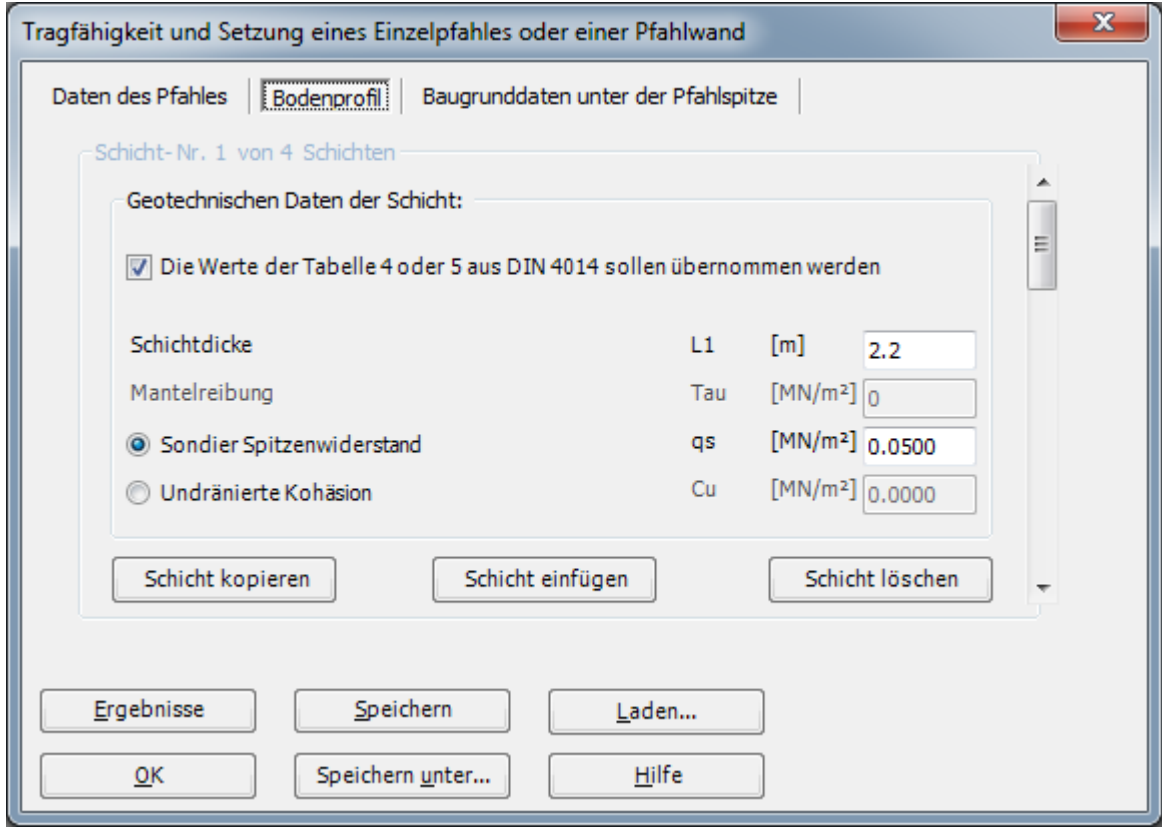

<span id="page-18-1"></span>Bild 2.8 Bodenprofil

## <span id="page-18-0"></span>**1.6.6 Baugrunddaten unter der Pfahlspitze**

Danach werden die Baugrunddaten unter der Pfahlspitze [\(Bild 2.9\)](#page-19-0):

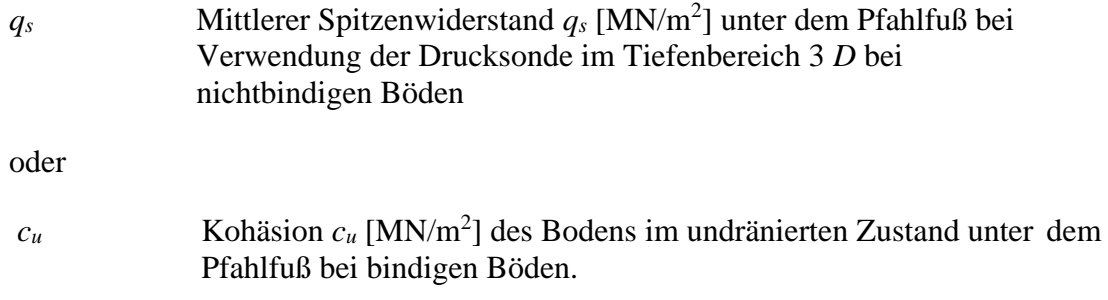

Anschließend wird gefragt, ob der Pfahlspitzenwiderstand *Sigma-s* aus den Tabellen 1 oder 2 der Norm DIN 4014 durch Interpolation errechnet oder vom Benutzer eingegeben werden soll. Wird die Frage mit J beantwortet, so werden die Pfahlspitzenwiderstände *Sigma-s* (*Sig*) durch programmierte Interpolation aus der Tabelle 1 der Norm DIN 4014 (bei nichtbindigen Böden) bzw. aus der Tabelle 2 der Norm (bei bindigen Böden) errechnet. Andernfalls werden 3 Werte *Sig* in Abhängigkeit vom Verhältnis *s/D* wie folgt eingelesen:

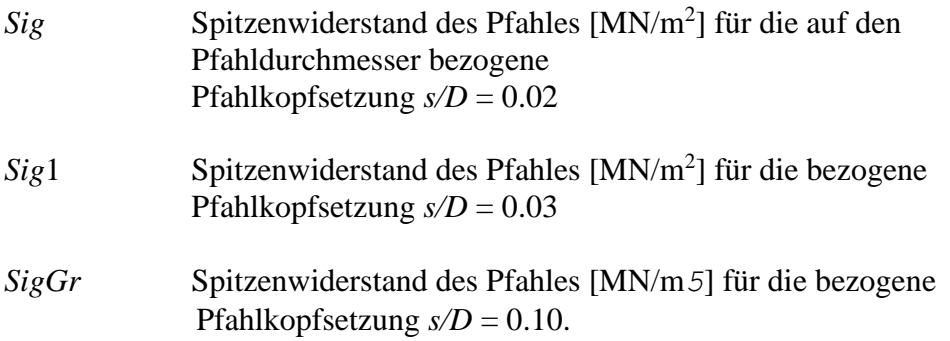

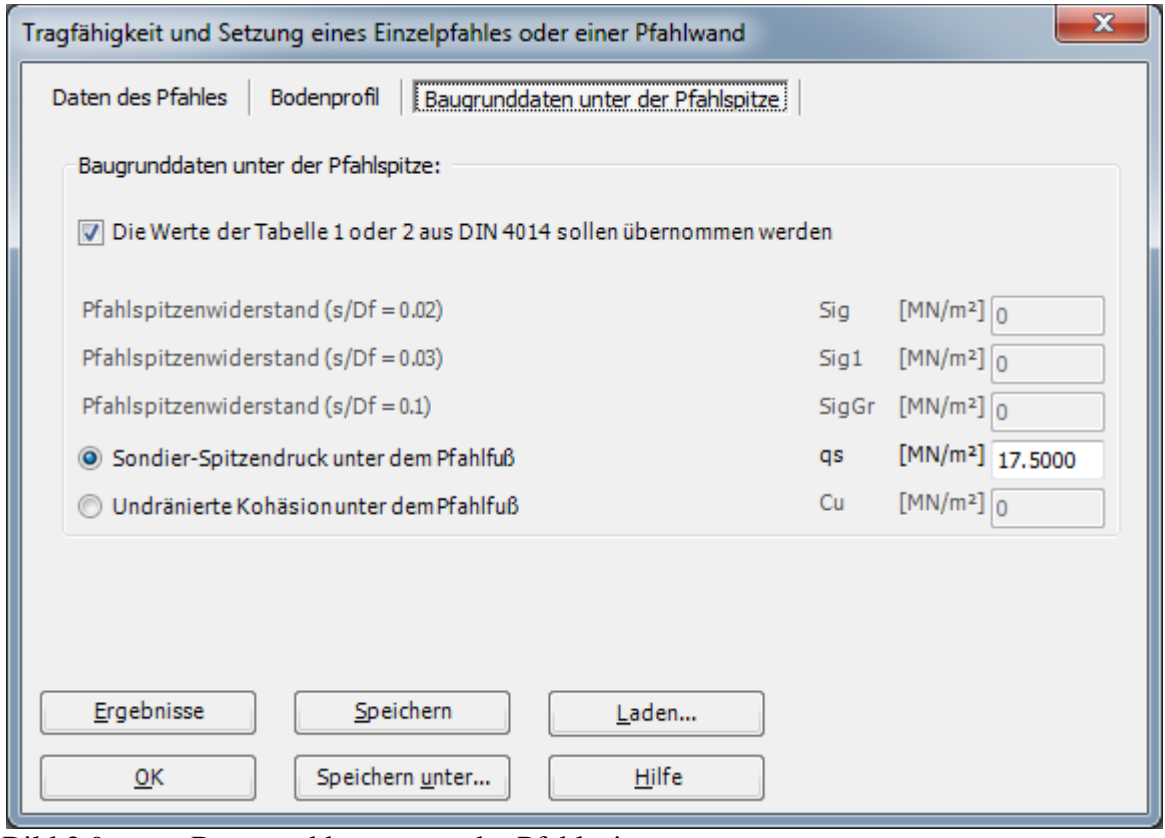

<span id="page-19-0"></span>Bild 2.9 Baugrunddaten unter der Pfahlspitze

## <span id="page-20-0"></span>**1.7 Berechnungsbeispiele**

## <span id="page-20-1"></span>**1.7.1 Vorbemerkungen**

Nachfolgend werden in einigen Berechnungsbeispielen die Anwendungsmöglichkeiten dem Programm *GEO Tools* gezeigt.

## <span id="page-20-2"></span>**1.7.2 Beispiel 1: Berechnung eines Einzelpfahls (DIN 4014)**

## *1.7.2.1 Aufgabenstellung*

Mit dem Programm *GEO Tools* soll ein Einzelpfahl berechnet werden. Als Beispiel wird der gleiche Pfahl berechnet, der auch in dem Beispiel im Anhang *B* der Norm DIN 4014 zu finden ist. Danach ist das folgende in [Bild 2.10](#page-21-0) dargestellte Bodenprofil vorgegeben. Ermittlung der Wiederstandssetzungslinie und des Sicherheitsfaktors für einen Bohrpfahl mit Belastung *Q<sup>v</sup>* = 1,5 [MN].

Unter der  $L_1(1) = 2.2$  [m] dicken Auffüllung befindet sich in der Tiefe von 2.2 [m] bis 5.2 [m] eine Tonschicht (Dicke *L1*(2) = 3 [m]), die mit einer undränierten Scherfestigkeit von *cu*(2) = 0.1 [MN/m<sup>2</sup>] charakterisiert werden kann. Darunter folgt bis in die erkundete Tiefe von ca 15 [m] Sand. Diese Sandschicht wird entsprechend dem Diagramm [Bild 2.10](#page-21-0) der Drucksonde in 3 Tiefenbereiche mit unterschiedlichem Widerstand *q<sup>s</sup>* der Spitzendrucksonde unterteilt.

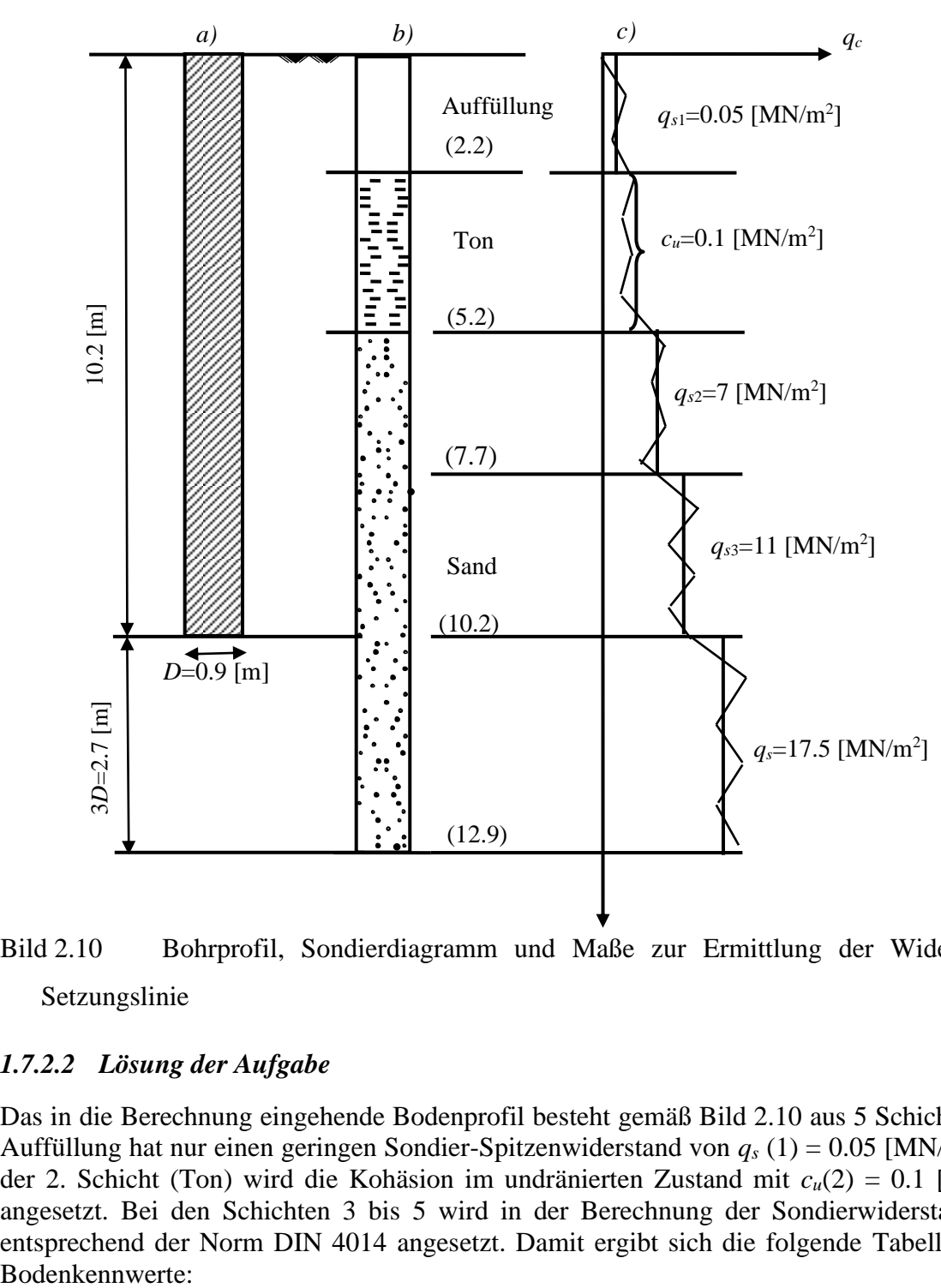

<span id="page-21-0"></span>Bild 2.10 Bohrprofil, Sondierdiagramm und Maße zur Ermittlung der Widerstands-Setzungslinie

## *1.7.2.2 Lösung der Aufgabe*

Das in die Berechnung eingehende Bodenprofil besteht gemäß [Bild 2.10](#page-21-0) aus 5 Schichten. Die Auffüllung hat nur einen geringen Sondier-Spitzenwiderstand von  $q_s(1) = 0.05$  [MN/m<sup>2</sup>]. Bei der 2. Schicht (Ton) wird die Kohäsion im undränierten Zustand mit  $c_u(2) = 0.1$  [MN/m<sup>2</sup>] angesetzt. Bei den Schichten 3 bis 5 wird in der Berechnung der Sondierwiderstand *qs*(*i*) entsprechend der Norm DIN 4014 angesetzt. Damit ergibt sich die folgende [Tabelle 11](#page-22-0) der Bodenkennwerte:

<span id="page-22-0"></span>

| Tabelle 11<br>Bodenkennwerte |            |                                 |                                      |                                                 |  |  |  |
|------------------------------|------------|---------------------------------|--------------------------------------|-------------------------------------------------|--|--|--|
| Schicht Nr.                  | Baugrund   | Schichtdicke<br>$L_l(i)$<br>[m] | Sondiersp.dru.<br>$q_s(i)$<br>[MN/m] | undrän.Kohä<br>$c_u(i)$<br>[MN/m <sup>2</sup> ] |  |  |  |
|                              | Auffüllung | 2.2                             | 0.05                                 |                                                 |  |  |  |
| $\overline{2}$               | Ton        | 3.0                             |                                      | 0.10                                            |  |  |  |
| 3                            | Sand       | 2,5                             | 7.00                                 |                                                 |  |  |  |
| 4                            | Sand       | 2,5                             | 11.00                                |                                                 |  |  |  |
| 5 (Fußber)                   | Sand       | $3 \times D_f = 2.7$            | 17.50                                |                                                 |  |  |  |

*1.7.2.3 Handberechnung*

Die Handberechnung wird nach den folgenden Schritten durchgeführt:

## *1.7.2.3.1 Berechnung der charakteristischen Pfahlfußwiederstände Qs***(***s***)***:*

Die Pfahlfußfläche beträgt:

$$
A_f = \frac{\pi D_f^2}{4} = \frac{\pi (0.9)^2}{4} = 0.636 \,\mathrm{[m^2]}
$$

Zur Ermittlung des Pfahlspitzenwiederstandes σ(*s*) ist die Festigkeit des Baugrundes bis zur Tiefe  $\geq$  3*D* bzw. 1,5 [m], im Beispiel bis  $3\times0.9 = 2.7$  [m] unterhalb der Pfahlsohle maßgebend.

Für Sondier-Spitzenwiderstand  $q_s = 17.5$  [MN/m<sup>2</sup>] erhält man nach der Tabelle 1 der Norm DIN 4014 für die bezogene Pfahlkopfsetzung *s/D<sup>f</sup>* Spitzenwiderstand des Pfahles σ [MN/m<sup>2</sup> ]. Wobei *q<sup>s</sup>* ein mittlerer Sondier-Spitzenwiderstand ist, dürfen zwischenwerte linear interpoliert werden.

Spitzenwiderstand des Pfahles  $\sigma$  [MN/m<sup>2</sup>] für die auf den Pfahldurchmesser bezogene Pfahlkopfsetzung *s/D<sup>f</sup>* = 0.02

$$
\sigma = 1.05 + (1.4 - 1.05) \frac{20 - 17.5}{20 - 15}
$$

$$
\sigma = 1.225 \text{ [MN/m}^2\text{]}
$$

Spitzenwiderstand des Pfahles  $\sigma_1$  [MN/m<sup>2</sup>] für die auf den Pfahldurchmesser bezogene Pfahlkopfsetzung  $s/D_f = 0.03$ 

$$
\sigma_1 = 1.35 + (1.8 - 1.35) \frac{20 - 17.5}{20 - 15}
$$

$$
\sigma_1 = 1.575 \text{ [MN/m}^2\text{]}
$$

Spitzenwiderstand des Pfahles  $\sigma_{gr}$  [MN/m<sup>2</sup>] für die auf den Pfahldurchmesser bezogene Pfahlkopfsetzung *s/D<sup>f</sup>* = 0.10

$$
\sigma_{gr} = 3.0 + (3.5 - 3.0) \frac{20 - 178.5}{20 - 15}
$$

$$
\sigma_{gr} = 3.25 \text{ [MN/m}^2\text{]}
$$

Die Pfahlfußwiederstände *Qs*(*s*) sind:

$$
Q_s(s)_1 = \sigma \times A_f = 1.225 \times 0.636 = 0.779 \text{ [MN]}
$$
  
\n
$$
Q_s(s)_2 = \sigma_1 \times A_f = 1.575 \times 0.636 = 1.002 \text{ [MN]}
$$
  
\n
$$
Q_s(s)_3 = \sigma_{gr} \times A_f = 3.25 \times 0.636 = 2.067 \text{ [MN]}
$$

Die zugehörenden Pfahlkopfsetzungen *s* sind:

$$
s_1 = 0.02D_f = 0.02 \times 0.9 = 0.0018 \text{ [m]} = 1.8 \text{ [cm]}
$$
  
\n
$$
s_2 = 0.03D_f = 0.03 \times 0.9 = 0.0027 \text{ [m]} = 2.7 \text{ [cm]}
$$
  
\n
$$
s_3 = 0.10D_f = 0.10 \times 0.9 = 0.090 \text{ [m]} = 9.0 \text{ [cm]}
$$

## *1.7.2.3.2 Berechnung des charakteristischen Pfahlreibungswiderstandes Qrg:*

Die Pfahlmantelfläche beträgt:

$$
A_m = \pi D_f \times 1.0 = 0.9 \pi \times 1.0 = 2.827 \text{ [m}^2/\text{m]}
$$

Auffüllung: Sie liefert keinen nennenswerten Anteil und wird vernachlässigt.

Tonschicht: Schichtdicke  $L_1 = 3.0$  [m] für  $c_{u1} = 0.1$  [MN/m<sup>2</sup>] ist nach der Tabelle 5 der Norm DIN 4014:

$$
\tau_{\text{mfl}} = 0.04 \text{ [MN/m}^2\text{]}
$$

damit:

$$
Q_{r_{g_1}} = \tau_{mf_1} \times A_m \times L_1 = 0.04 \times 2.827 \times 3.0 = 0.339 \text{ [MN]}
$$

Sandschicht: Schichtdicke  $L_2 = 2.5$  [m] für  $q_{s2} = 7$  [MN/m<sup>2</sup>] ist nach der Tabelle 4 der Norm DIN 4014:

$$
\tau_{mf2} = 0.04 + (0.08 - 0.04) \frac{7 - 5}{10 - 5}
$$

$$
\tau_{mf2} = 0.056 \text{ [MN/m}^2\text{]}
$$

damit:

$$
Q_{r_{8\,2}} = \tau_{\frac{mf}{2}} \times A_m \times L_2 = 0.056 \times 2.827 \times 2.5 = 0.396 \text{ [MN]}
$$

Sandschicht oberhalb der Pfahlsohle: Schichtdicke  $L_3 = 2.5$  [m] für  $q_{s3} = 11$  [MN/m<sup>2</sup>] ist nach der Tabelle 4 der Norm DIN 4014:

$$
\tau_{mfs} = 0.08 + (0.12 - 0.08) \frac{11 - 10}{15 - 10}
$$

$$
\tau_{mfs} = 0.088 \text{ [MN/m}^2\text{]}
$$

damit:

$$
Q_{rg\,3} = \tau_{mf\,3} \times A_m \times L_3 = 0.088 \times 2.827 \times 2.5 = 0.622 \text{ [MN]}
$$

Summe Reibungskräfte:

$$
Q_{rg} = Q_{rg_1} + Q_{rg_2} + Q_{rg_3} = 0.339 + 0.396 + 0.622 = 1.357
$$
 [MN]

Berechnung des charakteristischen Pfahlreibungswiderstandes *Qrg* ist in der [Tabelle 12](#page-24-0) aufgelistet.

<span id="page-24-0"></span>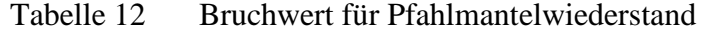

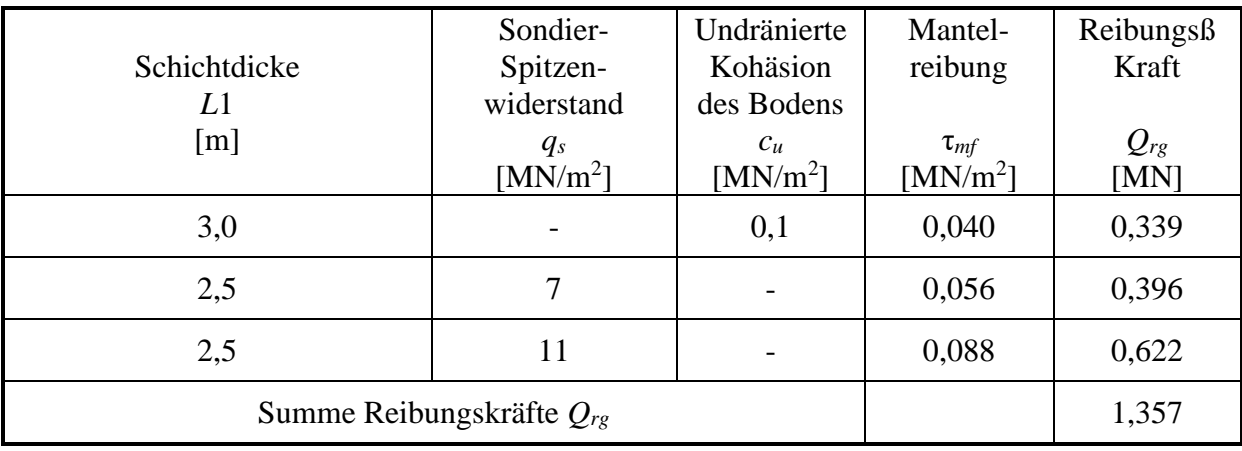

Damit errechnet sich die Pfahlkopfsetzung *srg* zu:

$$
s_{rg} = 0.5Q_{rg} \text{ (in [MN])} + 0.5 < 3 \text{ [cm]}
$$
\n
$$
s_{rg} = 0.5 \times 1.357 + 0.5 = 1.2 \text{ [cm]}
$$

Der Pfahlfußwiederstand *Qs*(*s*) bei *srg* = 1.2 [cm]beträgt:

$$
Q_s(s) = \frac{s_{rg}}{s_1} \times Q_s(s)_1
$$
  

$$
Q_s(s) = \frac{1.2}{1.8} \times 0.779 = 0.519 \text{ [MN]}
$$

Pfahlwiderstand *Q*(*s*) in Abhängigkeit von der Pfahlsetzung ist in der [Tabelle 13](#page-25-0) aufgelistet.

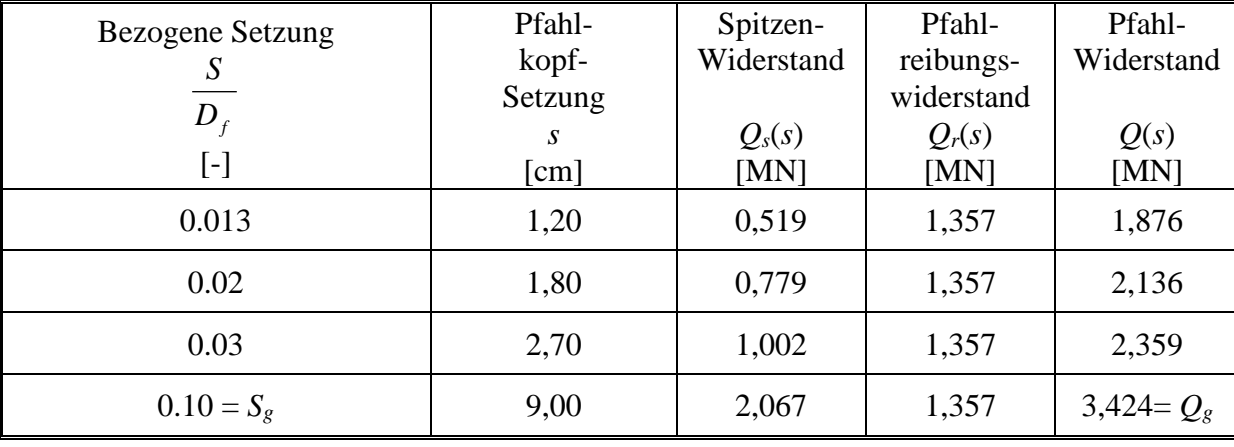

<span id="page-25-0"></span>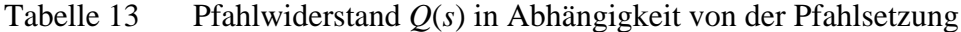

# *1.7.2.3.3 Zulässige Belastung des Pfahles Qzul:*

Aus der [Tabelle 13](#page-25-0) ist die Max. Pfahlwiderstand *Q<sup>g</sup>* = 3,424 [MN]. Zulässige Belastung des Pfahles *Qzul* für eine Sicherheitsfaktor η = 2.0 ist:

$$
Q_{\text{zul}} = \frac{Q_{\text{g}}}{\eta}
$$
  

$$
Q_{\text{zul}} = \frac{3.424}{2.0} = 1.712 \text{ [MN]}
$$

#### *1.7.2.3.4 Zulässige Setzung des Pfahles szul:*

Zulässige Setzung des Pfahles *szul* für zulässige Belastung des Pfahles *Qzul* = 1,712 [MN] ist:

$$
s_{zul} = s(1) \frac{Q_{zul}}{Q(1)}
$$
  
\n
$$
s_{zul} = 1.2 \frac{1.712}{1.876}
$$
  
\n
$$
s_{zul} = 1.095 \text{[cm]}
$$

Für  $Q<sub>ν</sub> = 1,5$  [MN] ist Sicherheitsfaktor η:

$$
\eta = \frac{Q_{\text{zul}}}{Q_{\text{v}}} = \frac{1.712}{1.5}
$$

$$
\eta = 1.14
$$

## *1.7.2.3.5 Computerberechnung*

Diese Baugrundwerte werden nun entsprechend den Anweisungen im Abschnitt [1.3](#page-4-0) mit dem Programm eingegeben.

Auf den nächsten Seiten sind die Ergebnisse wiedergegeben. Es wurden 2 Seiten Daten, Zwischen- und Endergebnisse sowie eine Seite Farbgraphik ausgedruckt. Durch Vergleich erkennt man die weitgehende Übereinstimmung mit der Norm DIN 4014.

```
************************************************************
                    GEO Tools
                    Version 10
     Progr.autoren Prof. M. El Gendy/ Dr. A. El Gendy
************************************************************
Auftrag: Bearing capacity of a single pile
Datum: 27.06.2017
Projekt: Test example from Appendix B of DIN 4014
Datei: DIN 4014
------------------------------------------------------------
Tragfähigkeit und Setzung eines Einzelpfahles
nach DIN 4014
    ------------------------------------------------------------
Daten:
Pfahldurchmesser D [m] = 0.9<br>Pfahlfussdurchmesser Df [m] = 0.9
Pfahlfussdurchmesser Df [m] = 0.9
Pfahllänge Lg [m] = 10.2
Zusammenfassung der Ergebnisse
Baugrunddaten unter der Pfahlspitze: 
Sondier-Spitzendruck unter dem Pfahlfuß qs [MN/m²] = 17.5000
Pfahlspitzendruck (Nach DIN 4014 Tabelle 1)
s/Df = 0.02 Sig [MN/m^2] = 1.2250s/Df = 0.03 Sig1 [MN/m^2] = 1.5750s/Df = 0.10 SigGR [MN/m^2] = 3.2500Zwischenergebnisse
Mantelreibung:
---------------------------------------------------------------
Schicht- Schicht- Sondier- Undränierte Mantel- Reibungs-
 Nr. dicke Spitzen- Kohäsion reibung kraft
 widerstand des Bodens 
      I L1 qs Cu Tau Qrg
   [-] [m] [MN/m^2] [MN/m^2] [MN/m^2] [MN]---------------------------------------------------------------
 1 2.2 0.0500 ------ 0.0004 0.0025
 2 3.0 ------ 0.1000 0.0400 0.3393
 3 2.5 7.0000 ------ 0.0560 0.3958
 4 2.5 11.0000 ------ 0.0880 0.6220
---------------------------------------------------------------
Summe Reibungskräfte Qrf [MN] = 1.3597
Pfahlkopflast Qma+Qsp = Qv [MN] = 1.5000
Mantelreibungsanteil aus Qv (Cma (MN) = 1.0904
Spitzendruckanteil aus Qv Qsp [MN] = 0.4096
Erwartende Setzung sv sv [cm] = 0.95
```
*Tragfähigkeit und Setzung eines Einzelpfahles oder einer Pfahlwand*

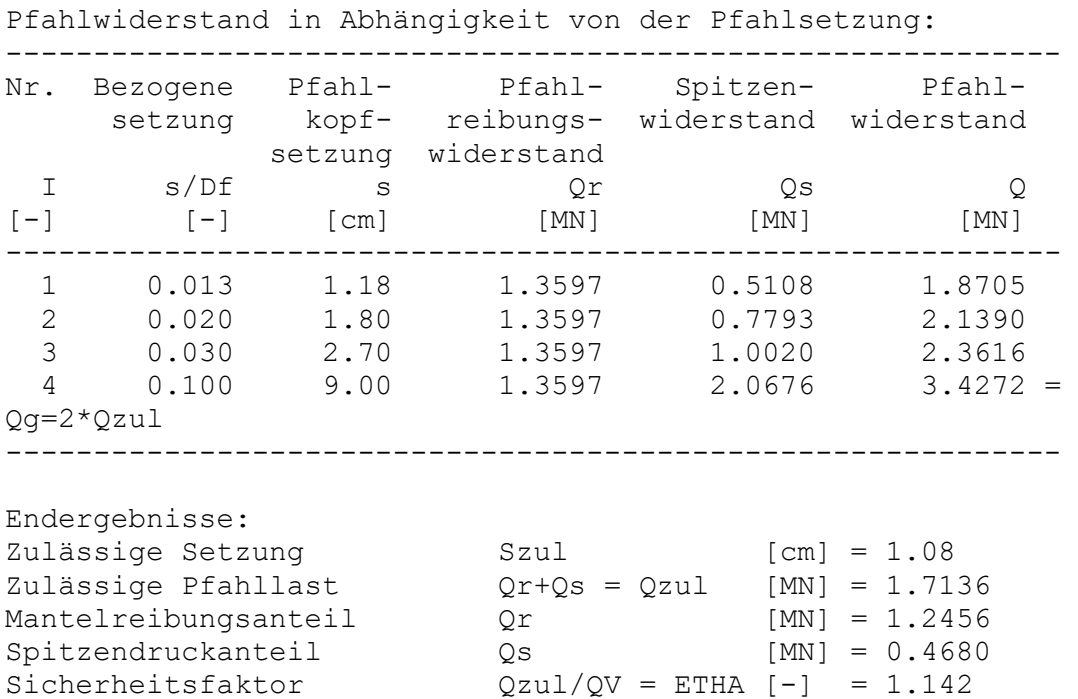

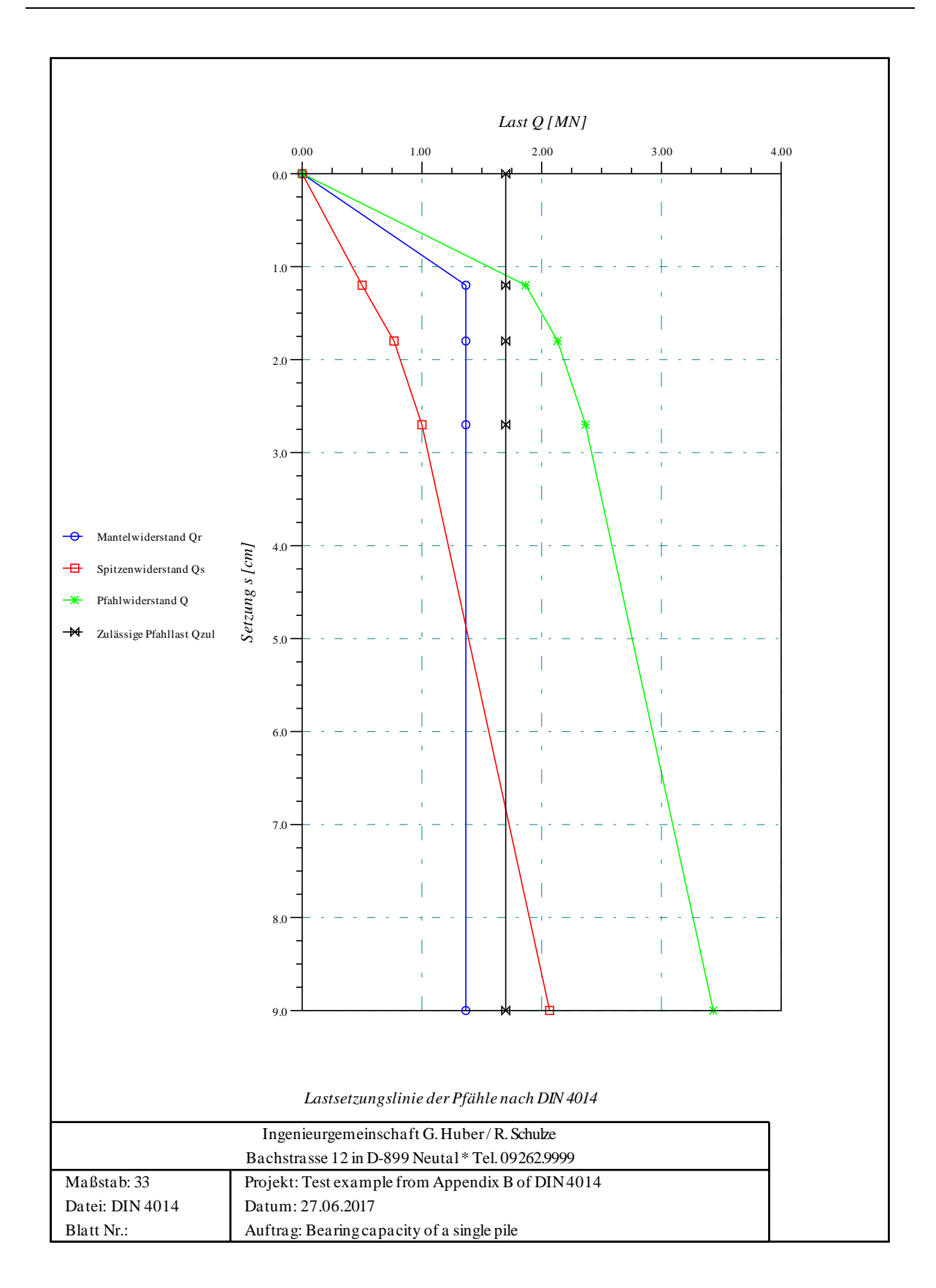

#### <span id="page-30-0"></span>**1.7.3 Beispiel 2: Berechnung eines Einzelpfahls (***Simmer* **1999)**

#### *1.7.3.1 Aufgabenstellung*

Als Beispiel wird der gleiche Pfahl berechnet, der auch in dem Beispiel aus *Simmer* 1999, Beispiel 23, Seite 300 zu finden ist. Danach ist das folgende in [Bild 2.11](#page-30-1) dargestellte Bodenprofil vorgegeben. Ermittlung der Wiederstandssetzungslinie und der zulässigen Belastung  $Q_v$  für einen Bohrpfahl mit zul  $s = 2$  [cm] und Ermittlung auch des Sicherheitsfaktors für einen Bohrpfahl mit Belastung *Qv*.

Unter der  $L_1(1) = 2$  [m] dicken Auffüllung befindet sich in der Tiefe von 2 [m] bis 7 [m] eine Tonschicht (Dicke  $L_1(2) = 5$  [m]), die mit einer undränierten Scherfestigkeit von  $c_u(2) = 0.1$ [MN/m<sup>2</sup>] charakterisiert werden kann. Darunter folgt bis in die erkundete Tiefe von ca 15 [m] Kies. Diese Kiesschicht wird entsprechend dem Diagramm [Bild 2.11](#page-30-1) der Drucksonde in 2 Tiefenbereiche mit unterschiedlichem Widerstand *q<sup>s</sup>* der Spitzendrucksonde unterteilt.

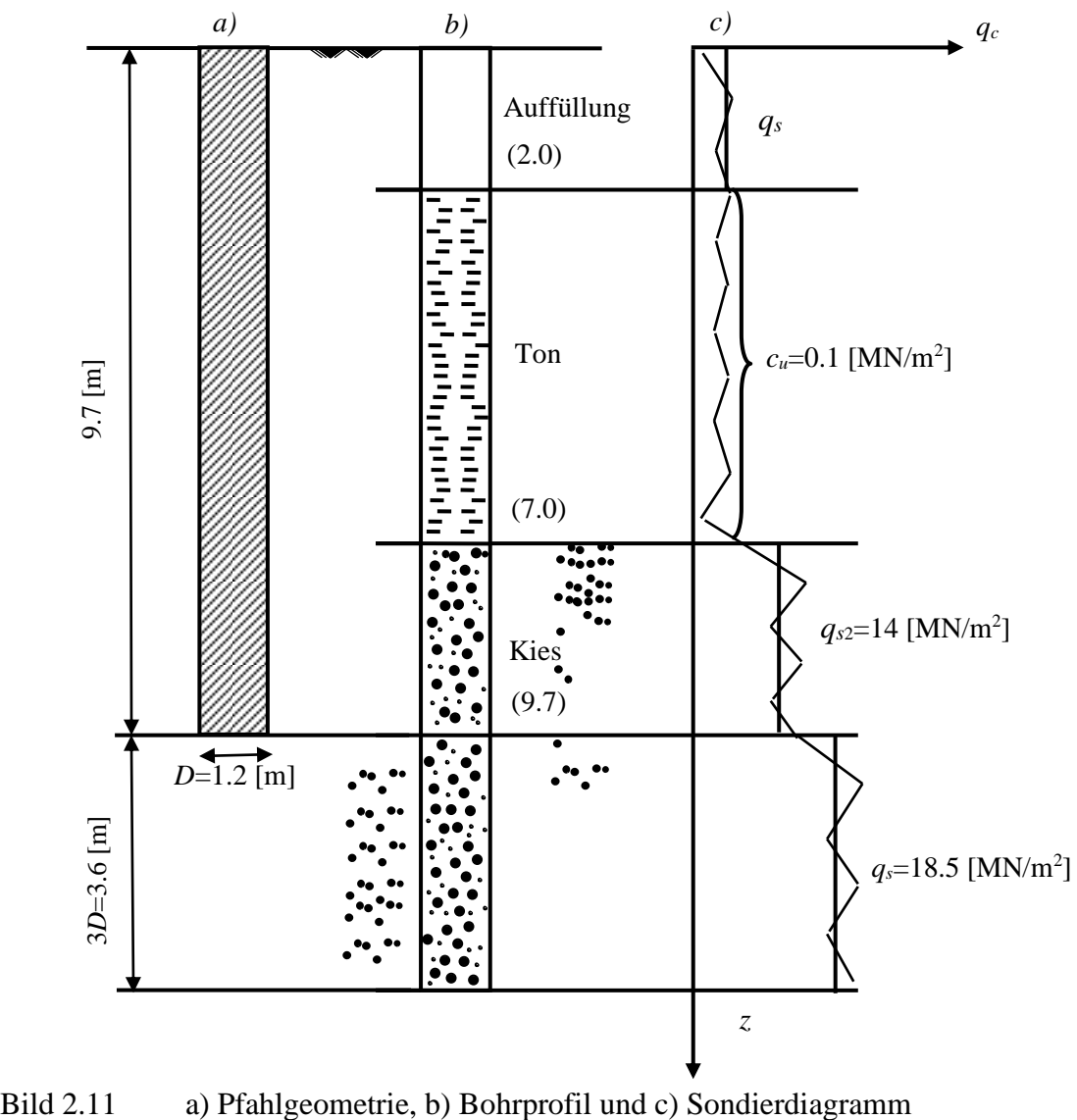

<span id="page-30-1"></span>

-2.32-

#### *1.7.3.2 Lösung der Aufgabe*

Das in die Berechnung eingehende Bodenprofil besteht gemäß [Bild 2.11](#page-30-1) aus 4 Schichten. Die Auffüllung hat nur einen geringen Sondier-Spitzenwiderstand von  $q_s(1) = 0.05$  [MN/m<sup>2</sup>]. Bei der 2. Schicht (Ton) wird die Kohäsion im undränierten Zustand mit  $c_u(2) = 0.1$  [MN/m<sup>2</sup>] angesetzt. Bei den Schichten 3 und 4 wird in der Berechnung der Sondierwiderstand *qs*(*i*) entsprechend der Norm DIN 4014 angesetzt. Damit ergibt sich die folgende [Tabelle 14](#page-31-0) der Bodenkennwerte:

| Schicht Nr. | Baugrund   | Schichtdicke<br>$L_l(i)$<br>[m] | Sondiersp.dru.<br>$q_s(i)$<br>[MN/m <sup>2</sup> ] | undrän.Kohä<br>$c_u(i)$<br>[MN/m <sup>2</sup> ] |
|-------------|------------|---------------------------------|----------------------------------------------------|-------------------------------------------------|
|             | Auffüllung | 2,0                             | 0.05                                               |                                                 |
| ി           | Ton        | 5,0                             |                                                    | 0.10                                            |
| 3           | Kies       | 9,7                             | 14,0                                               |                                                 |
| 4 (Fußber)  | Kies       | $3 \times D_f = 3,6$            | 18.5                                               |                                                 |

<span id="page-31-0"></span>Tabelle 14 Bodenkennwerte

#### *1.7.3.3 Handberechnung*

Die Handberechnung wird nach den folgenden Schritten durchgeführt:

### *1.7.3.3.1 Berechnung der charakteristischen Pfahlfußwiederstände Qs***(***s***)***:*

Die Pfahlfußfläche beträgt:

$$
A_f = \frac{\pi D_f^2}{4} = \frac{\pi (1.2)^2}{4} = 1.13 \,\mathrm{[m^2]}
$$

Zur Ermittlung des Pfahlspitzenwiederstandes σ(*s*) ist die Festigkeit des Baugrundes bis zur Tiefe  $\geq$  3*D* bzw. 1,5 [m], im Beispiel bis  $3\times1,2 = 3,6$  [m] unterhalb der Pfahlsohle maßgebend.

Für Sondier-Spitzenwiderstand  $q_s = 18,5$  [MN/m<sup>2</sup>] erhält man nach der Tabelle 1 der Norm DIN 4014 für die bezogene Pfahlkopfsetzung *s/D<sup>f</sup>* Spitzenwiderstand des Pfahles σ [MN/m<sup>2</sup> ]. Wobei *qs*<sup>2</sup> ein mittlerer Sondier-Spitzenwiderstand ist, dürfen zwischenwerte linear interpoliert werden.

Spitzenwiderstand des Pfahles  $\sigma$  [MN/m<sup>2</sup>] für die auf den Pfahldurchmesser bezogene Pfahlkopfsetzung  $s/D_f = 0.02$ 

$$
\sigma = 1.05 + (1.4 - 1.05) \frac{20 - 18.5}{20 - 15}
$$

$$
\sigma = 1.30 \text{ [MN/m}^2\text{]}
$$

-2.33-

Spitzenwiderstand des Pfahles  $\sigma_1$  [MN/m<sup>2</sup>] für die auf den Pfahldurchmesser bezogene Pfahlkopfsetzung *s/D<sup>f</sup>* = 0.03

$$
\sigma_1 = 1.35 + (1.8 - 1.35) \frac{20 - 18.5}{20 - 15}
$$

$$
\sigma_1 = 1.67 \text{ [MN/m}^2\text{]}
$$

Spitzenwiderstand des Pfahles σ<sub>gr</sub> [MN/m<sup>2</sup>] für die auf den Pfahldurchmesser bezogene Pfahlkopfsetzung *s/D<sup>f</sup>* = 0.10

$$
\sigma_{gr} = 3.0 + (3.5 - 3.0) \frac{20 - 18.5}{20 - 15}
$$

$$
\sigma_{gr} = 3.35 \text{ [MN/m}^2\text{]}
$$

Die Pfahlfußwiederstände *Qs*(*s*) sind:

$$
Q_s(s)_1 = \sigma \times A_f = 1.30 \times 1.13 = 1.47 \text{ [MN]}
$$
  
\n
$$
Q_s(s)_2 = \sigma_1 \times A_f = 1.67 \times 1.13 = 1.89 \text{ [MN]}
$$
  
\n
$$
Q_s(s)_3 = \sigma_{gr} \times A_f = 3.35 \times 1.13 = 3.79 \text{ [MN]}
$$

Die zugehörenden Pfahlkopfsetzungen *s* sind:

$$
s_1 = 0.02D_f = 0.02 \times 1.2 = 0.0024 \,\text{[m]} = 2.4 \,\text{[cm]}
$$
\n
$$
s_2 = 0.03D_f = 0.03 \times 1.2 = 0.0036 \,\text{[m]} = 3.6 \,\text{[cm]}
$$
\n
$$
s_3 = 0.10D_f = 0.10 \times 1.2 = 0.1200 \,\text{[m]} = 12.0 \,\text{[cm]}
$$

#### *1.7.3.3.2 Berechnung des charakteristischen Pfahlreibungswiderstandes Qrg:*

Die Pfahlmantelfläche beträgt:

$$
A_m = \pi D_f \times 1.0 = 1.2\pi \times 1.0 = 3.77 \, [\text{m}^2/\text{m}]
$$

Auffüllung: Sie liefert keinen nennenswerten Anteil und wird vernachlässigt.

Tonschicht: Schichtdicke  $L_1 = 5.0$  [m] für  $c_{u1} = 0.1$  [MN/m<sup>2</sup>] ist nach der Tabelle 5 der Norm DIN 4014:

$$
\tau_{mfl}=0.04~[\text{MN/m}^2]
$$

damit:

$$
Q_{rg_1} = \tau_{mf_1} \times A_m \times L_1 = 0.04 \times 3.77 \times 5.0 = 0.75 \text{ [MN]}
$$

-2.34-

Kiesschicht oberhalb der Pfahlsohle: Schichtdicke  $L_2 = 9.70$  [m] für  $q_{s2} = 14$  [MN/m<sup>2</sup>] ist nach der Tabelle 4 der Norm DIN 4014:

$$
\tau_{mf2} = 0.08 + (0.12 - 0.08) \frac{15 - 14}{15 - 10}
$$

$$
\tau_{mf2} = 0.112 \text{ [MN/m}^2\text{]}
$$

damit:

$$
Q_{rg\,2} = \tau_{mf\,2} \times A_m \times L_2 = 0.112 \times 3.77 \times 2.7 = 1.12 \, [\text{MN}]
$$

Summe Reibungskräfte:

$$
Q_{rg} = Q_{rg_1} + Q_{rg_2} = 0.75 + 1.12 = 1.87
$$
 [MN]

Berechnung des charakteristischen Pfahlreibungswiderstandes *Qrg* ist in der [Tabelle 15](#page-33-0) aufgelistet.

<span id="page-33-0"></span>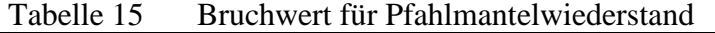

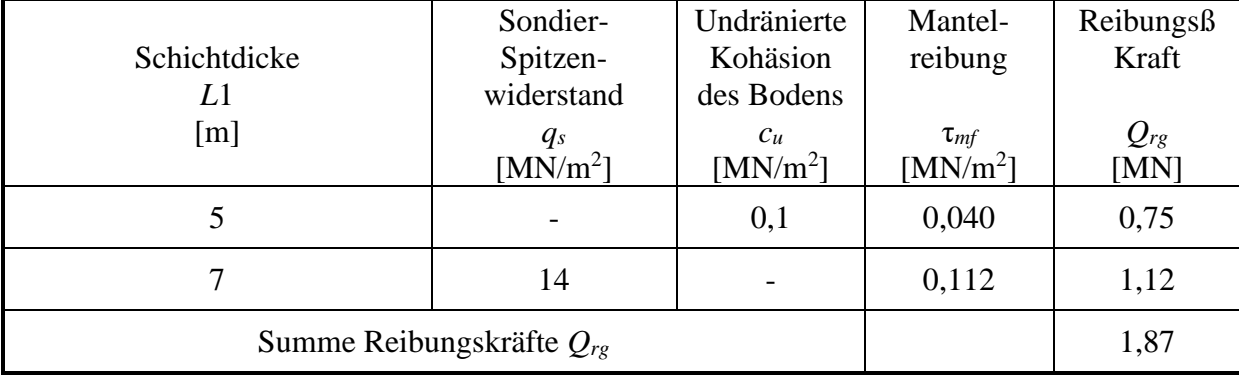

Damit errechnet sich die Pfahlkopfsetzung *srg* zu:

$$
s_{rg} = 0.5Q_{rg} \text{ (in [MN])} + 0.5 < 3 \text{ [cm]}
$$
\n
$$
s_{rg} = 0.5 \times 1.87 + 0.5 = 1.4 \text{ [cm]}
$$

Der Pfahlfußwiederstand *Qs*(*s*) bei *srg* = 1.4 [cm] beträgt:

$$
Q_s(s) = \frac{s_{rg}}{s_1} \times Q_s(s)_1
$$
  

$$
Q_s(s) = \frac{1.4}{2.4} \times 1.47 = 0.86 \text{ [MN]}
$$

Pfahlwiderstand *Q*(*s*) in Abhängigkeit von der Pfahlsetzung ist in der [Tabelle 16](#page-34-0) aufgelistet.

| rapelle to<br>Praniwiderstand <i>O(s)</i> in Abnangigkeit von der Pranisetzung |         |            |            |              |  |  |
|--------------------------------------------------------------------------------|---------|------------|------------|--------------|--|--|
| Bezogene Setzung                                                               | Pfahl-  | Spitzen-   | Pfahl-     | Pfahl-       |  |  |
|                                                                                | kopf-   | Widerstand | reibungs-  | Widerstand   |  |  |
| $D_{\scriptscriptstyle f}$                                                     | Setzung |            | widerstand |              |  |  |
|                                                                                | S       | $Q_s(s)$   | $Q_r(s)$   | Q(s)         |  |  |
| $\left[ \text{-}\right]$                                                       | [cm]    | [MN]       | [MN]       | [MN]         |  |  |
| 0.012                                                                          | 1.40    | 0.86       | 1.87       | 2.73         |  |  |
| 0.02                                                                           | 2.40    | 1.47       | 1.87       | 3.34         |  |  |
| 0.03                                                                           | 3.60    | 1.89       | 1.87       | 3.76         |  |  |
| $0.10 = S_g$                                                                   | 12.00   | 3.79       | 1.87       | $5.66 = Q_g$ |  |  |

<span id="page-34-0"></span>Tabelle 16 Pfahlwiderstand *Q*(*s*) in Abhängigkeit von der Pfahlsetzung

## *1.7.3.3.3 Zulässige Belastung des Pfahles Qzul:*

Aus der [Tabelle 16](#page-34-0) ist die Max. Pfahlwiderstand *Q<sup>g</sup>* = 5.66 [MN]. Zulässige Belastung des Pfahles *Qzul* für eine Sicherheitsfaktor η = 2.0 ist:

$$
Q_{zul} = \frac{Q_{g}}{\eta}
$$
  

$$
Q_{zul} = \frac{5.66}{2.0} = 2.83 \text{ [MN]}
$$

## *1.7.3.3.4 Zulässige Setzung des Pfahles szul:*

Zulässige Setzung des Pfahles *szul* für zulässige Belastung des Pfahles *Qzul* = 2.83 [MN] ist:

$$
s_{\text{zul}} = s(1) + (Q_{\text{zul}} - Q(1)) \frac{s(2) - s(1)}{Q(2) - Q(1)}
$$
  
\n
$$
s_{\text{zul}} = 1.4 + (2.83 - 2.73) \frac{2.4 - 1.4}{3.34 - 2.73}
$$
  
\n
$$
s_{\text{zul}} = 1.56 \text{ [cm]}
$$

Für zul *s* = 2.0 [cm] ist Pfahlkopflast *Q<sup>v</sup>*

$$
Q_v = Q(1) + (Q(2) - Q(1)) \frac{s - s(1)}{Q(2) - Q(1)}
$$
  
\n
$$
Q_v = 2.73 + (3.34 - 2.73) \frac{2.0 - 1.4}{2.4 - 1.4}
$$
  
\n
$$
Q_v = 3.10 \text{ [MN]} > Q_{\text{zul}}
$$

Für  $Q<sub>ν</sub> = 3,1$  [MN] ist Sicherheitsfaktor η:

$$
\eta = \frac{Q_{\text{val}}}{Q_{\text{v}}} = \frac{2.83}{3.1}
$$

$$
\eta = 0.9
$$

#### *1.7.3.3.5 Computerberechnung*

Diese Baugrundwerte werden nun entsprechend den Anweisungen im Abschnitt [1.3](#page-4-0) mit dem Programm eingegeben. Auf den nächsten Seiten sind die Ergebnisse wiedergegeben. Es wurden 2 Seiten Daten, Zwischen- und Endergebnisse sowie eine Seite Farbgraphik ausgedruckt. Durch Vergleich erkennt man die weitgehende Übereinstimmung mit der *Simmer* 1999.

*Tragfähigkeit und Setzung eines Einzelpfahles oder einer Pfahlwand*

\*\*\*\*\*\*\*\*\*\*\*\*\*\*\*\*\*\*\*\*\*\*\*\*\*\*\*\*\*\*\*\*\*\*\*\*\*\*\*\*\*\*\*\*\*\*\*\*\*\*\*\*\*\*\*\*\*\*\*\* GEO Tools Version 10 Progr.autoren Prof. M. El Gendy/ Dr. A. El Gendy \*\*\*\*\*\*\*\*\*\*\*\*\*\*\*\*\*\*\*\*\*\*\*\*\*\*\*\*\*\*\*\*\*\*\*\*\*\*\*\*\*\*\*\*\*\*\*\*\*\*\*\*\*\*\*\*\*\*\*\* Auftrag: Bearing capacity of a single pile Datum: 27/06/2017 Projekt: Simmer (1999), Example 23, Page 300 Datei: Simmer -1999 ------------------------------------------------------------ Tragfähigkeit und Setzung eines Einzelpfahles nach DIN 4014 ------------------------------------------------------------ Daten: Pfahldurchmesser  $D$  [m] = 1.2<br>Pfahlfussdurchmesser  $D$  [m] = 1.2 Pfahlfussdurchmesser Df [m] = 1.2 Pfahllänge Lg [m] = 7.7 Zusammenfassung der Ergebnisse Baugrunddaten unter der Pfahlspitze: Sondier-Spitzendruck unter dem Pfahlfuß qs [MN/m²] = 18.5000 Pfahlspitzendruck (Nach DIN 4014 Tabelle 1)  $s/Df = 0.02$  Sig  $[MN/m^2] = 1.2950$  $s/Df = 0.03$  Sig1  $[MN/m^2] = 1.6650$  $s/Df = 0.10$  SigGR  $[MN/m^2] = 3.3500$ Zwischenergebnisse Mantelreibung: --------------------------------------------------------------- Schicht- Schicht- Sondier- Undränierte Mantel- Reibungs- Nr. dicke Spitzen- Kohäsion reibung kraft widerstand des Bodens I L1 qs Cu Tau Qrg  $[-]$  [m]  $[MN/m^2]$  [MN/m<sup>2</sup>] [MN/m<sup>2</sup>] [MN] --------------------------------------------------------------- 1 5.0 ------ 0.1000 0.0400 0.7540 2 2.7 14.0000 ------ 0.1120 1.1400 --------------------------------------------------------------- Summe Reibungskräfte Qrf [MN] = 1.8940 Pfahlkopflast Qma+Qsp = Qv [MN] = 3.1000 Mantelreibungsanteil aus Qv Qma [MN] = 1.8940 Spitzendruckanteil aus Qv Qsp Erwartende Setzung  $sv$  [cm] = 1.98

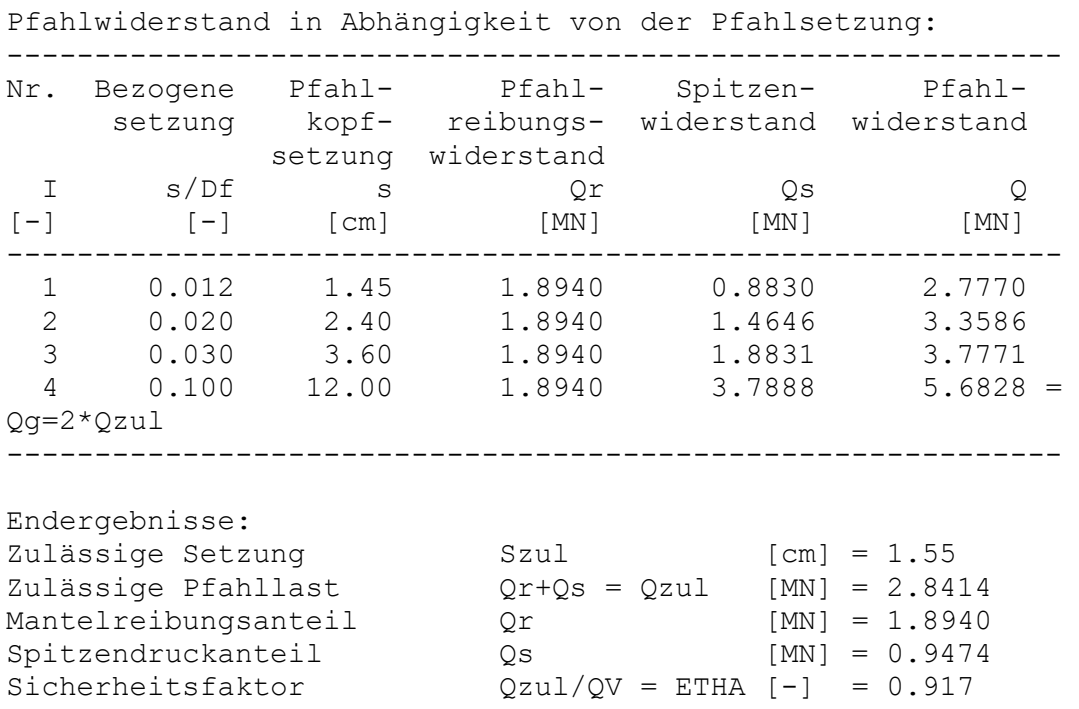

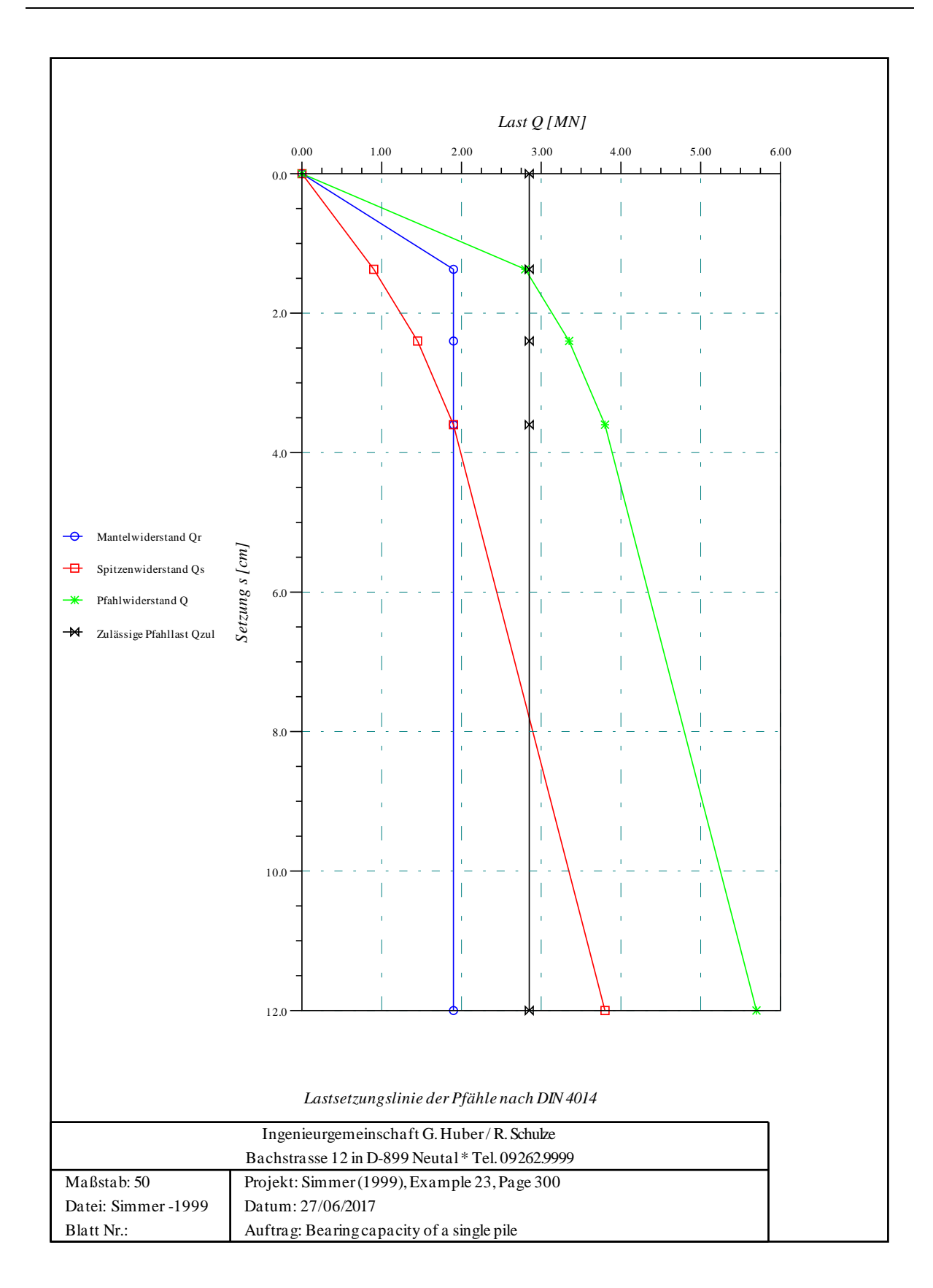

#### <span id="page-39-0"></span>**1.7.4 Beispiel 3: Berechnung einer Pfahlwand**

#### *1.7.4.1 Aufgabenstellung*

Zu der in [Bild 2.12](#page-39-1) dargestellten Pfahlwand soll die Last-Setzungslinie berechnet und gezeichnet werden. Die Pfahlwand besteht aus 9 Pfählen mit *D* = 0.9 [m] und geht bis in eine Tiefe von  $L_1(1) = Lg = 15$  [m]. Die Pfahlwand ist  $W_l = 21$  [m] in horizontaler Richtung breit. Die Pfahllast je Pfahl beträgt *Q<sup>v</sup>* = 0.5 [MN].

Der Baugrund besteht bis in die Tiefe 18 [m] einheitlich aus Sand. Durch Drucksondierungen wurde im Bereich unter dem Pfahlfuß ein Sondier-Spitzenwiderstand  $q_s = 8$  [MN/m<sup>2</sup>] festgestellt. Die Pfahlmantelreibung wird einheitlich mit *Tau* (1) = 0.02 [MN/m<sup>2</sup> ] angesetzt.

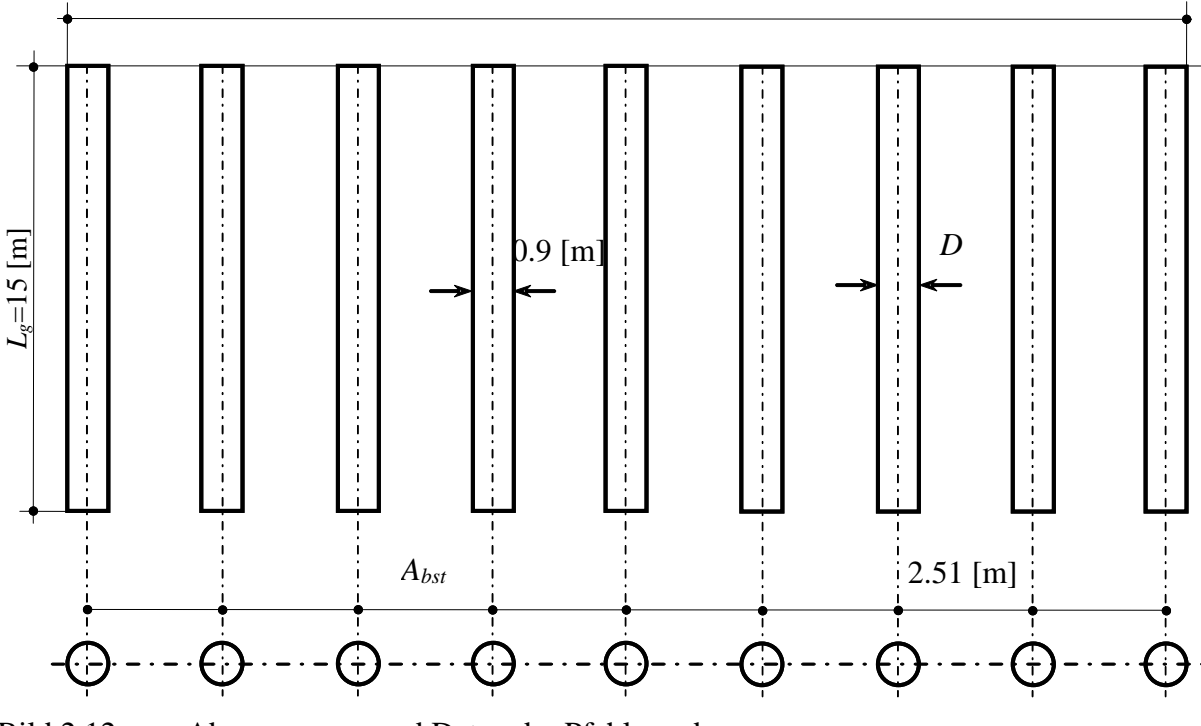

 $W_l = 21.0$  [m]

<span id="page-39-1"></span>Bild 2.12 Abmessungen und Daten der Pfahlwand

## *1.7.4.2 Handberechnung*

Die Handberechnung wird nach den folgenden Schritten durchgeführt:

#### *1.7.4.2.1 Berechnung der charakteristischen Pfahlfußwiederstände Qs***(***s***)***:*

Die Pfahlfußfläche beträgt:

$$
A_f = \frac{\pi D_f^2}{4} = \frac{\pi (0.9)^2}{4} = 0.636 \,\mathrm{[m^2]}
$$

Zur Ermittlung des Pfahlspitzenwiederstandes σ(*s*) ist die Festigkeit des Baugrundes bis zur

-2.41-

Tiefe  $\geq$  3*D* bzw. 1,5 [m], im Beispiel bis  $3\times0.9 = 2.7$  [m] unterhalb der Pfahlsohle maßgebend.

Für Sondier-Spitzenwiderstand  $q_s = 8 \text{ [MN/m}^2\text{]}$  erhält man nach der Tabelle 1 der Norm DIN 4014 für die bezogene Pfahlkopfsetzung *s/D<sup>f</sup>* Spitzenwiderstand des Pfahles σ [MN/m<sup>2</sup> ]. Wobei *q<sup>s</sup>* ein mittlerer Sondier-Spitzenwiderstand ist, dürfen zwischenwerte linear interpoliert werden.

Spitzenwiderstand des Pfahles  $\sigma$  [MN/m<sup>2</sup>] für die auf den Pfahldurchmesser bezogene Pfahlkopfsetzung *s/D<sup>f</sup>* = 0.02

$$
\sigma = 0.7 \times \frac{8}{10}
$$

$$
\sigma = 0.56 \text{ [MN/m}^2\text{]}
$$

Spitzenwiderstand des Pfahles  $\sigma_1$  [MN/m<sup>2</sup>] für die auf den Pfahldurchmesser bezogene Pfahlkopfsetzung  $s/D_f = 0.03$ 

$$
\sigma_1 = 0.9 \times \frac{8}{10}
$$

$$
\sigma_1 = 0.72 \text{[MN/m}^2\text{]}
$$

Spitzenwiderstand des Pfahles  $\sigma_{gr}$  [MN/m<sup>2</sup>] für die auf den Pfahldurchmesser bezogene Pfahlkopfsetzung *s/D<sup>f</sup>* = 0.10

$$
\sigma_{gr} = 2.0 \times \frac{8}{10}
$$

$$
\sigma_{gr} = 1.6 \text{[MN/m}^2\text{]}
$$

#### *1.7.4.2.2 Abminderungsfaktor ν*

Beim Pfahlspitzenwiderstand für eine Pfahlwand sind die Werte der [Tabelle 4](#page-6-0) und [Tabelle 5](#page-6-1) mit den vom Seitenverhältnis abhängigen Abminderungsfaktoren ν nach [Tabelle 6](#page-7-3) abzumindern.

Seitenverhältnis:

$$
\frac{W_l}{D_f} = \frac{21}{0.9} = 23.33[-] > 5
$$

Abminderungsfaktor ν nach der Tabelle 6 der Norm DIN 4014 ist :

$$
\nu=0.6~[-]
$$

Dann sind die Spitzenwiderstände nach der Abminderung:

-2.42-

$$
\sigma = 0.6 \times 0.56 = 0.336 \text{ [MN/m}^2\text{]}
$$

$$
\sigma_1 = 0.6 \times 0.72 = 0.432 \text{ [MN/m}^2\text{]}
$$

$$
\sigma_{gr} = 0.6 \times 1.6 = 0.96 \text{ [MN/m}^2\text{]}
$$

Die Pfahlfußwiederstände *Qs*(*s*) sind:

$$
Q_s(s)_1 = \sigma \times A_f = 0.336 \times 0.636 = 0.214 \text{ [MN]}
$$
  

$$
Q_s(s)_2 = \sigma_1 \times A_f = 0.432 \times 0.636 = 0.275 \text{ [MN]}
$$
  

$$
Q_s(s)_3 = \sigma_{gr} \times A_f = 0.96 \times 0.636 = 0.611 \text{ [MN]}
$$

Die zugehörenden Pfahlkopfsetzungen *s* sind:

$$
s_1 = 0.02D_f = 0.02 \times 0.9 = 0.018 \text{ [m]} = 1.80 \text{ [cm]}
$$
  
\n
$$
s_2 = 0.03D_f = 0.03 \times 0.9 = 0.027 \text{ [m]} = 2.70 \text{ [cm]}
$$
  
\n
$$
s_3 = 0.10D_f = 0.10 \times 0.9 = 0.090 \text{ [m]} = 9.00 \text{ [cm]}
$$

# *1.7.4.2.3 Berechnung des charakteristischen Pfahlreibungswiderstandes Qrg:*

Die Pfahlwandmantelfläche beträgt:

$$
u_w = (\pi D_f + (W_l - D_f) \times 2,0) \times 1,0
$$
  

$$
u_w = (0.9 \times \pi + (21 - 0.9) \times 2,0) \times 1,0 = 43.027
$$
 [m<sup>2</sup>/m]

Die Mantelfläche für einen Pfahl beträgt:

$$
A_m = \frac{u_w}{N_{\text{pf}}} = \frac{43.027}{9} = 4.781 \text{ [m}^2/\text{m]}
$$

Pfahlreibungswiderstand *Qrg*:

$$
Q_{rg} = \tau_{mf} \times A_m \times L = 0.02 \times 4.781 \times 15 = 1.4343 \text{ [MN]}
$$

Berechnung des charakteristischen Pfahlreibungswiderstandes *Qrg* ist in der [Tabelle 17](#page-42-0) aufgelistet.

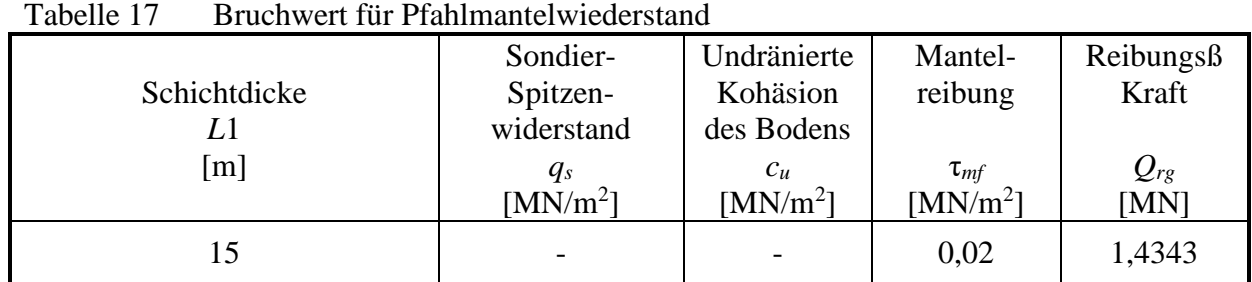

<span id="page-42-0"></span>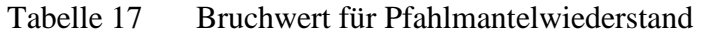

Damit errechnet sich die Pfahlkopfsetzung *srg* zu:

$$
s_{rg} = 0.5Q_{rg} (in [MN]) + 0.5 < 3[cm]
$$
  

$$
s_{rg} = 0.5 \times 1.4343 + 0.5 = 1.217[cm]
$$

Der Pfahlfußwiederstand *Qs*(*s*) bei *srg* = 1.217 [cm] beträgt:

$$
Q_s(s) = \frac{s_{rg}}{s_1} \times Q_s(s)_1
$$
  

$$
Q_s(s) = \frac{1.217}{1.8} \times 0.214 = 0.145 \text{ [MN]}
$$

Pfahlwiderstand *Q*(*s*) in Abhängigkeit von der Pfahlsetzung ist in der [Tabelle 18](#page-42-1) aufgelistet.

|                            | $\sim$ $\sim$        |            |            |                |
|----------------------------|----------------------|------------|------------|----------------|
| Bezogene Setzung           | Pfahl-               | Spitzen-   | Pfahl-     | Pfahl-         |
| S                          | kopf-                | Widerstand | reibungs-  | Widerstand     |
|                            | Setzung              |            | widerstand |                |
| $D_{\scriptscriptstyle f}$ | S                    | $Q_s(s)$   | $Q_r(s)$   | Q(s)           |
| $[\cdot]$                  | $\lceil$ cm $\rceil$ | [MN]       | [MN]       | [MN]           |
| 0.012                      | 1.217                | 0.145      | 1.4343     | 1.5793         |
| 0.02                       | 1.80                 | 0.214      | 1.4343     | 1.6483         |
| 0.03                       | 2.70                 | 0.275      | 1.4343     | 1.7093         |
| $0.10 = S_g$               | 9.0                  | 0.611      | 1.4343     | $2.0453 = Q_g$ |

<span id="page-42-1"></span>Tabelle 18 Pfahlwiderstand *Q*(*s*) in Abhängigkeit von der Pfahlsetzung

#### *1.7.4.2.4 Zulässige Belastung des Pfahles Qzul:*

Aus der [Tabelle 18](#page-42-1) ist die Max. Pfahlwiderstand *Q<sup>g</sup>* = 2.0453 [MN]. Zulässige Belastung des Pfahles *Qzul* für eine Sicherheitsfaktor η = 2.0 ist:

$$
Q_{\text{zul}} = \frac{Q_{\text{g}}}{\eta}
$$
  

$$
Q_{\text{zul}} = \frac{2.0453}{2.0} = 1.023 \text{ [MN]}
$$

#### *1.7.4.2.5 Zulässige Setzung des Pfahles szul:*

Zulässige Setzung des Pfahles *szul* für zulässige Belastung des Pfahles *Qzul* = 1.023 [MN]. ist:

$$
s_{zul} = s(1) - \frac{Q(1) - Q_{zul}}{Q(1)} s(1)
$$
  
\n
$$
s_{zul} = 1.217 - \frac{1.579 - 1.023}{1.579} \times 1.217
$$
  
\n
$$
s_{zul} = 0.788 \text{ [cm]}
$$

Für  $Q<sub>ν</sub> = 0.5$  [MN] ist Sicherheitsfaktor η:

$$
\eta = \frac{Q_{\text{zul}}}{Q_{\text{v}}} = \frac{1.023}{0.5}
$$

$$
\eta = 2.046
$$

#### *1.7.4.2.6 Computerberechnung*

Mit den im Abschnitt [1.3](#page-4-0) genannten Daten wurde mit dem Programm die Pfahlwand berechnet. Auf den nächsten 2 Seiten sind die Ergebnisse wiedergegeben. Die mit dem Farbdrucker hergestellte Graphik ist auf der dritten Seite wiedergegeben.

\*\*\*\*\*\*\*\*\*\*\*\*\*\*\*\*\*\*\*\*\*\*\*\*\*\*\*\*\*\*\*\*\*\*\*\*\*\*\*\*\*\*\*\*\*\*\*\*\*\*\*\*\*\*\*\*\*\*\*\* GEO Tools Version 10 Progr.autoren Prof. M. El Gendy/ Dr. A. El Gendy \*\*\*\*\*\*\*\*\*\*\*\*\*\*\*\*\*\*\*\*\*\*\*\*\*\*\*\*\*\*\*\*\*\*\*\*\*\*\*\*\*\*\*\*\*\*\*\*\*\*\*\*\*\*\*\*\*\*\*\* Auftrag: Bearing capacity of pile wall Datum: 27/06/2017 Projekt: User's Manual Datei: PileWall ------------------------------------------------------------ Tragfähigkeit und Setzung einer Pfahlwand nach DIN 4014 ------------------------------------------------------------ Daten: Pfahldurchmesser D [m] = 0.9<br>Pfahlfussdurchmesser Df [m] = 0.9 Pfahlfussdurchmesser Df Pfahllänge Lg Lg [m] = 15.0 Anzahl der Pfähle Npf i Nord-Breite der Wand  $\text{W1}$  [m] = 21.0 Pfahlabstand abst [m] = 2.5 Zusammenfassung der Ergebnisse Baugrunddaten unter der Pfahlspitze: Sondier-Spitzendruck unter dem Pfahlfuß qs  $[MN/m^2] = 8.0000$ Pfahlspitzendruck (Nach DIN 4014 Tabelle 1) Abminderung des Pfahlspitzendrucks auf SPabmin [-] = 0.600  $s/Df = 0.02$  Sig  $[MN/m<sup>2</sup>] = 0.3360$  $s/Df = 0.03$  Sig1  $[MN/m^2] = 0.4320$  $s/Df = 0.10$  SigGR  $[MN/m^2] = 0.9600$ 

*Tragfähigkeit und Setzung eines Einzelpfahles oder einer Pfahlwand*

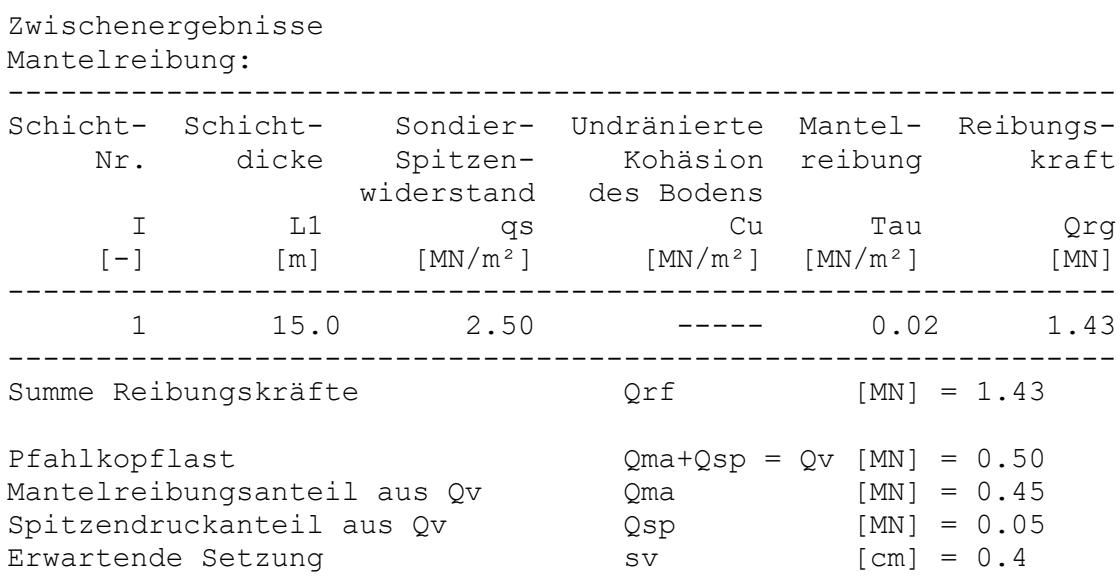

Pfahlwiderstand in Abhängigkeit von der Pfahlsetzung:

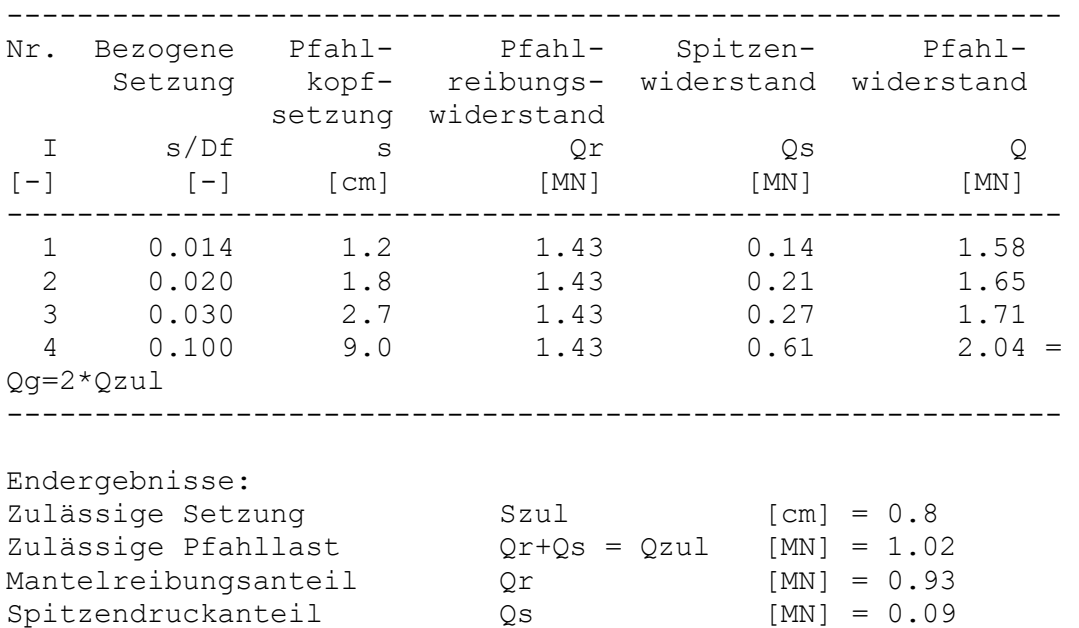

Sicherheitsfaktor  $Qzul/QV = ETHA [-] = 2.045$ 

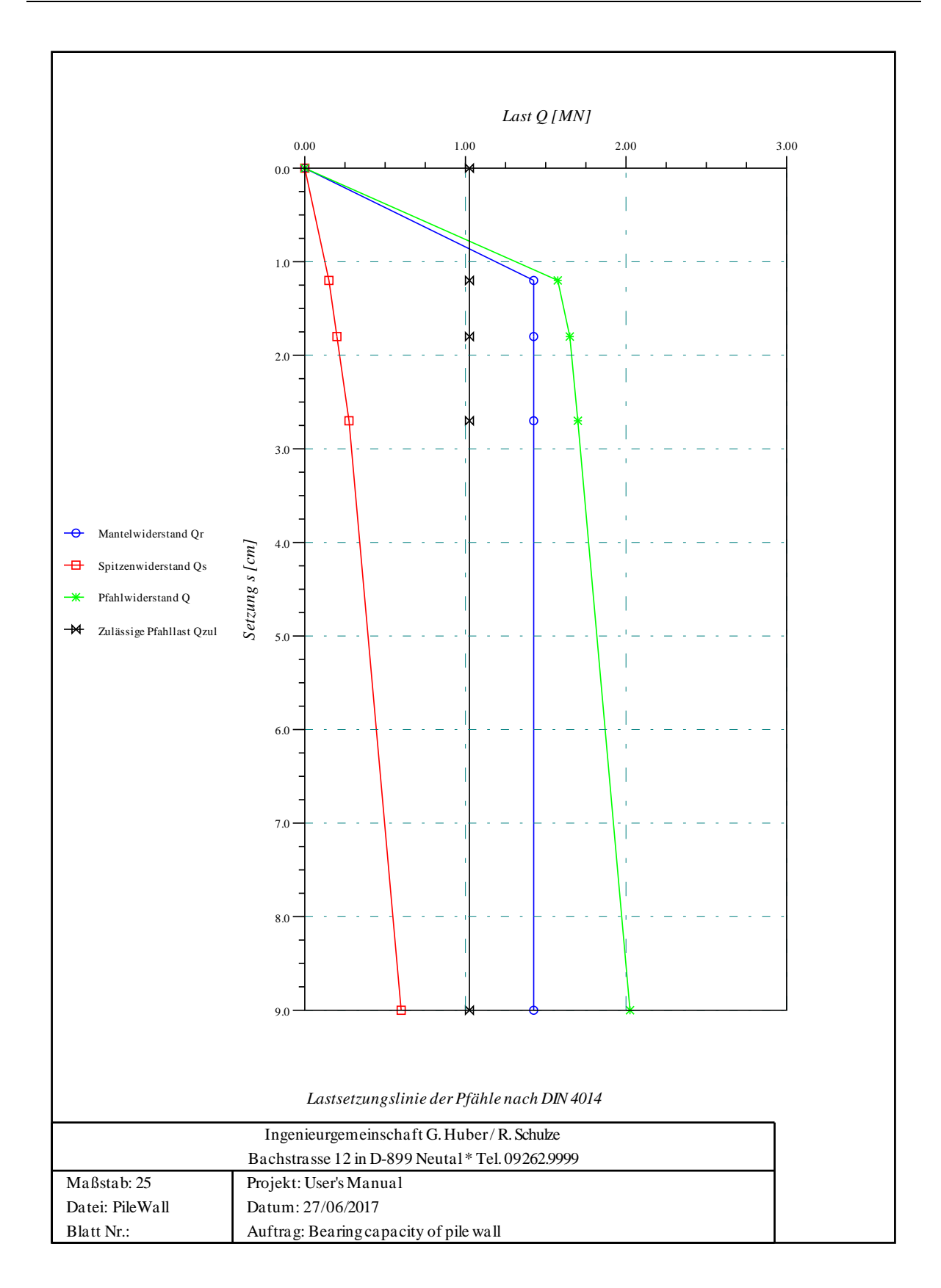

#### <span id="page-47-0"></span>**1.7.5 Beispiel 4: Berechnung eines Einzelpfahls (EA-Pfähle)**

#### *1.7.5.1 Aufgabenstellung*

Mit dem Programm *GEO Tools* soll ein Einzelpfahl nach "EA-Pfähle" berechnet werden. Als Beispiel wird der gleiche Pfahl berechnet, der auch in dem Beispiel im Anhang *B* der Norm DIN 4014 und auch im Anhang *B* der "EA-Pfähle" zu finden ist. Danach ist das folgende in [Bild 2.13](#page-47-1) dargestellte Bodenprofil vorgegeben.

In [Bild 2.13](#page-47-1) (Beispiel aus DIN 4014:1990-03) sind die erforderlichen Informationen über Bodenart, Baugrundfestigkeit und Pfahlgeometrie zur Bestimmung des axialen Pfahlwiderstandes *Rc,k*(*s*) anhand von Erfahrungswerten zusammengestellt.

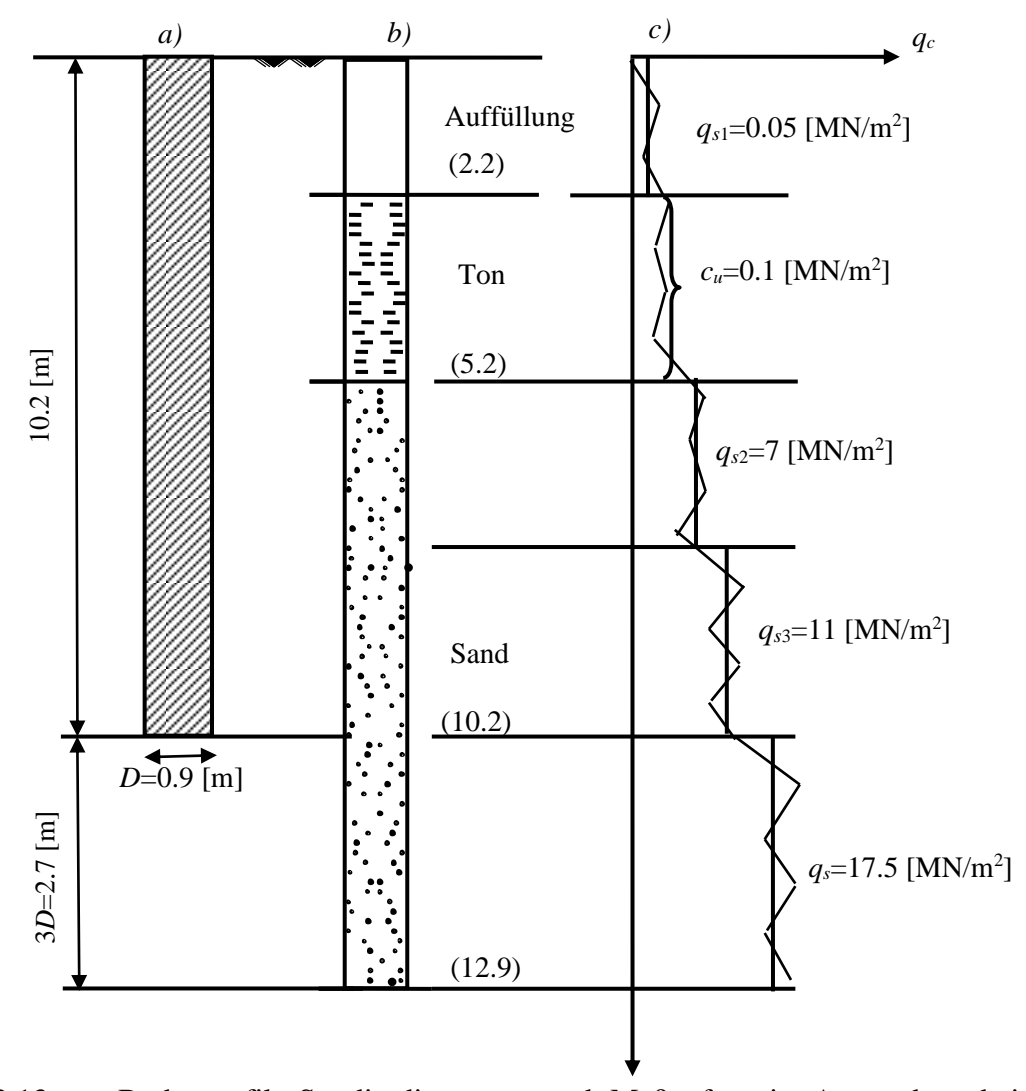

<span id="page-47-1"></span>Bild 2.13 Bodenprofil, Sondierdiagramm und Maße für ein Anwendungsbeispiel zur Ermittlung der Widerstands-Setzungs-Linie;  $D = 0.9$  [m],  $U = 2.83$  [m],  $A = 0.64$  [m<sup>2</sup>]

Gesucht ist die charakteristische Widerstands-Setzungs-Linie mit den Tabellenwerten nach 5.4.6 der "EA-Pfähle" (Tabellen 5.12 bis 5.15).

## *1.7.5.2 Berechnung für untere und obere Tabellenwerte*

*Anmerkung:* Auf die Anwendungsgrundlagen und Einschränkungen nach 5.4.3 aus der "EA-Pfähle", insbesondere der oberen Tabellenwerte, wird hingewiesen. Im vorliegenden Beispiel werden vergleichend sowohl die unteren Tabellenwerte als auch die oberen Tabellenwerte beispielhaft (nicht als Regelfall) verwendet.

## *1.7.5.3 Bestimmung des Pfahlmantelwiderstandes Rs,k*

Aus den Tabellen 5.13 bzw. 5.15 nach 5.4.6.2 der "EA-Pfähle" ergeben sich die Bruchwerte der Mantelreibung im Bereich des Sandes bzw. des Tones und mit den zugehörigen Pfahlumfangsflächen die Bruchwerte für die Pfahlmantelwiderstände *Rs,k,i* nach [Tabelle 19.](#page-48-0)

Aus dem Bruchwert für den Pfahlmantelwiderstand *Rs,k* wird die Setzung für die Mantelreibung *ssg* in [cm] mit *Rs,k* in [MN] nach folgender Gleichung:

$$
s_{sg}=0.50\times R_{s,k}+0.50
$$

ermittelt. Mit den Zahlenwerten des Berechnungsbeispiels ergibt sich dann für die Pfahlkopfsetzung

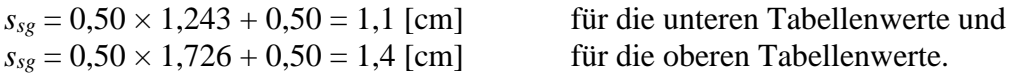

<span id="page-48-0"></span>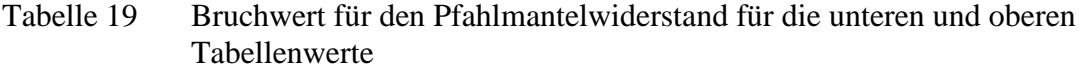

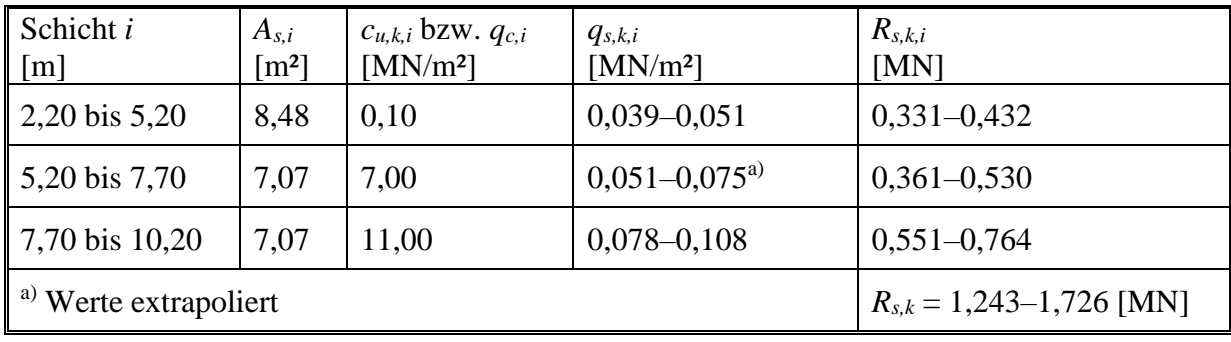

## *1.7.5.4 Bestimmung des Pfahlfußwiderstandes Rb,k*

-2.50- Zur Ermittlung von  $R_{b,k}$  wird in einem Bereich von  $1 \times D$  (0,9 m) über und  $3 \times D$  (3  $\times D$  = 2,70 m) unter dem Pfahlfuß eine mittlere Bodenfestigkeit angesetzt. Aus dem Sondierdiagramm im [Bild 2.13](#page-47-1) erhält man für diesen Bereich einen mittleren Sondierspitzenwiderstand von  $q_{c,m} = 17,5$  [MN/m<sup>2</sup>].

Unter Verwendung der in Tabelle 5.12 nach 5.4.6.2 der "EA-Pfähle" angegebenen Zahlenwerte und unter Berücksichtigung des zuvor ermittelten Wertes von *qc,m* kann der Pfahlspitzendruck errechnet werden. Die [Tabelle 20](#page-49-0) enthält die so errechneten Zahlenwerte.

| Bezogene Setzung | $q_{b,k}$            | $R_{b,k(s)}$    |
|------------------|----------------------|-----------------|
| s/D              | [MN/m <sup>2</sup> ] | [MN]            |
| 0,02             | $1,225-1,625$        | $0,784 - 1,040$ |
| 0,03             | $1,575 - 2,088$      | $1,008-1,336$   |
| 0,10             | $3,250 - 4,325$      | $2,080 - 2,768$ |

<span id="page-49-0"></span>Tabelle 20 Pfahlfußwiderstand für die unteren und oberen Tabellenwerte

## *1.7.5.5 Charakteristische Widerstands-Setzungs-Linie*

In [Tabelle 21](#page-49-1) und [Tabelle](#page-49-2) 22 ist der aus Pfahlfuß- und Pfahlmantelwiderstand errechnete Pfahlwiderstand in Abhängigkeit von der Pfahlkopfsetzung für die unteren und oberen Werte angegeben. Aus der charakteristischen Widerstands- Setzungs-Linie nach [Bild 2.14](#page-50-0) und [Bild](#page-51-0)  [2.15](#page-51-0) ergibt sich zu jedem Pfahlwiderstand *Rc,k* die zugehörige Setzung des Pfahlkopfs.

| <b>Bezogene Setzung</b> | $\sim$ $\sim$<br>Pfahlkopfsetzung | $R_{s,k(s)}$ | $\sim$ $\sim$<br>$R_{b,k(s)}$ | $R_{c,k(s)}$ |
|-------------------------|-----------------------------------|--------------|-------------------------------|--------------|
| s/D                     | [cm]                              | [MN]         | [MN]                          | [MN]         |
| $S_{sg}$                | 1,1                               | 1,243        | 0,479                         | 1,722        |
| 0,02                    | 1,8                               | 1,243        | 0,784                         | 2,027        |
| 0,03                    | 2,7                               | 1,243        | 1,008                         | 2,251        |
| 0,10                    | 9,0                               | 1,243        | 2,080                         | 3,323        |

<span id="page-49-1"></span>Tabelle 21 Pfahlwiderstand in Abhängigkeit von der Pfahlkopfsetzung (untere Werte)

<span id="page-49-2"></span>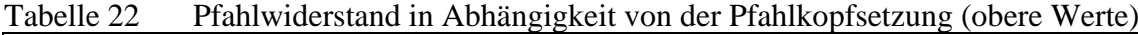

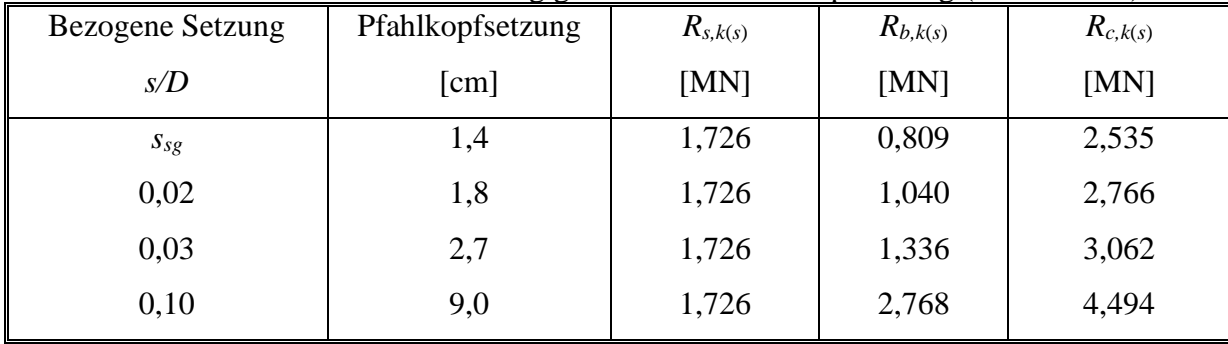

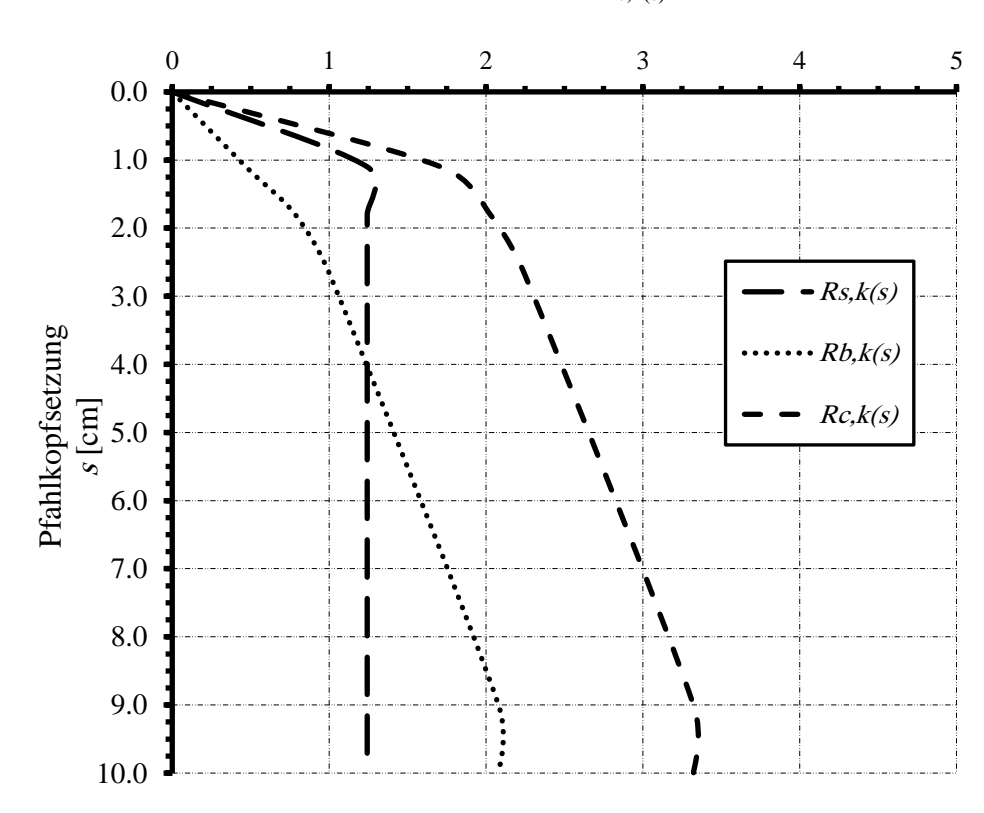

Pfahlwiderstand  $R_{c,k(s)}$  [MN]

<span id="page-50-0"></span>Bild 2.14 Widerstands-Setzungs-Linie (untere Werte) nach "EA-Pfähle"

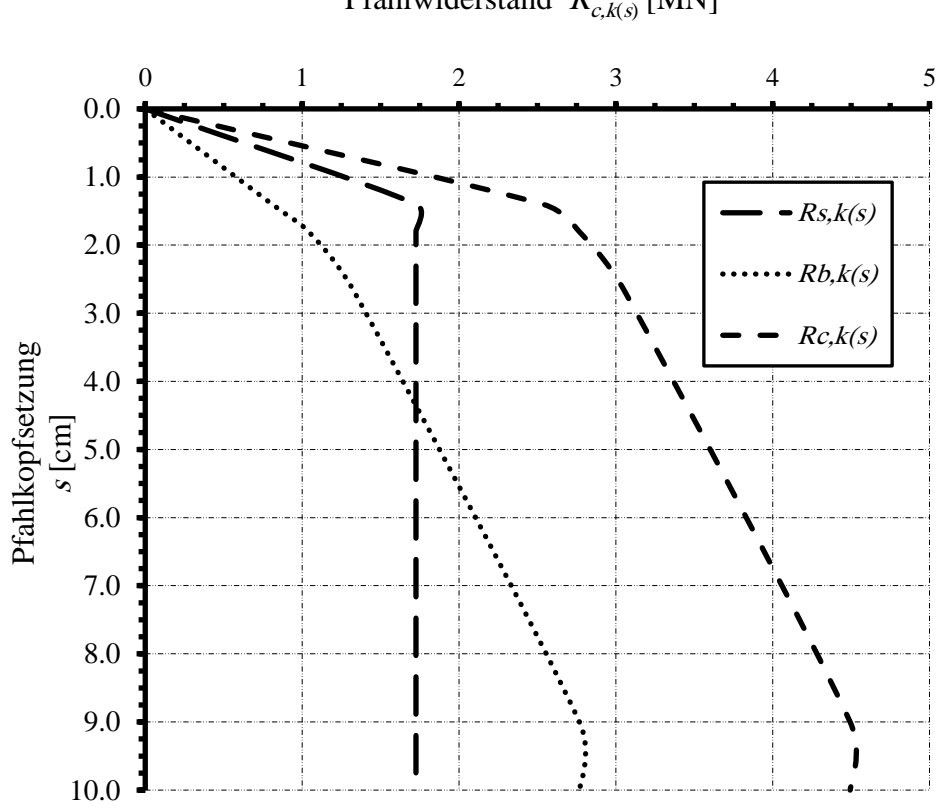

Pfahlwiderstand  $R_{c,k(s)}$  [MN]

<span id="page-51-0"></span>Bild 2.15 Widerstands-Setzungs-Linie (obere Werte) nach "EA-Pfähle"

## *1.7.5.5.1 Computerberechnung*

Auf den nächsten Seiten sind die Ergebnisse wiedergegeben. Es wurden 4 Seiten Daten, Zwischen- und Endergebnisse sowie zwei Seiten Farbgraphik ausgedruckt. Durch Vergleich erkennt man die weitgehende Übereinstimmung mit der "EA-Pfähle".

*Tragfähigkeit und Setzung eines Einzelpfahles oder einer Pfahlwand*

\*\*\*\*\*\*\*\*\*\*\*\*\*\*\*\*\*\*\*\*\*\*\*\*\*\*\*\*\*\*\*\*\*\*\*\*\*\*\*\*\*\*\*\*\*\*\*\*\*\*\*\*\*\*\*\*\*\*\*\* GEO Tools Version 10 Progr.autoren Prof. M. El Gendy/ Dr. A. El Gendy \*\*\*\*\*\*\*\*\*\*\*\*\*\*\*\*\*\*\*\*\*\*\*\*\*\*\*\*\*\*\*\*\*\*\*\*\*\*\*\*\*\*\*\*\*\*\*\*\*\*\*\*\*\*\*\*\*\*\*\* Auftrag: Bearing capacity and settlement of a single pile Datum: 11\_06\_2015 Projekt: Example in Appendix B of DIN 4014 after EA-Piles Datei: EA-Piles ------------------------------------------------------------ Tragfähigkeit und Setzung eines Einzelpfahles Lastsetzungslinie des Pfahles nach EA-Pfähle für untere Tabellenwerte ------------------------------------------------------------ Daten: Pfahldurchmesser D [m] = 0.9 Pfahlfussdurchmesser Df [m] = 0.9 Pfahllänge Lg [m] = 8.0 Pfahlbezeichnung Pz [-] = P1 Pfahl Nr.  $IPf = [-]$  = 1 Zusammenfassung der Ergebnisse Baugrunddaten unter der Pfahlspitze: Sondier-Spitzendruck unter dem Pfahlfuß qs [MN/m²] = 17.50 Pfahlspitzendruck (Nach EA-Pfähle Tabelle 5.12)  $s/Df = 0.02$ <br> $s/Df = 0.03$ <br> $Sig [MN/m<sup>2</sup>] = 1.23$ <br> $Sig [MN/m<sup>2</sup>] = 1.58$  $Sig1$  [MN/m<sup>2</sup>] = 1.58  $s/Df = 0.10$  SigGR  $[MN/m<sup>2</sup>] = 3.25$ 

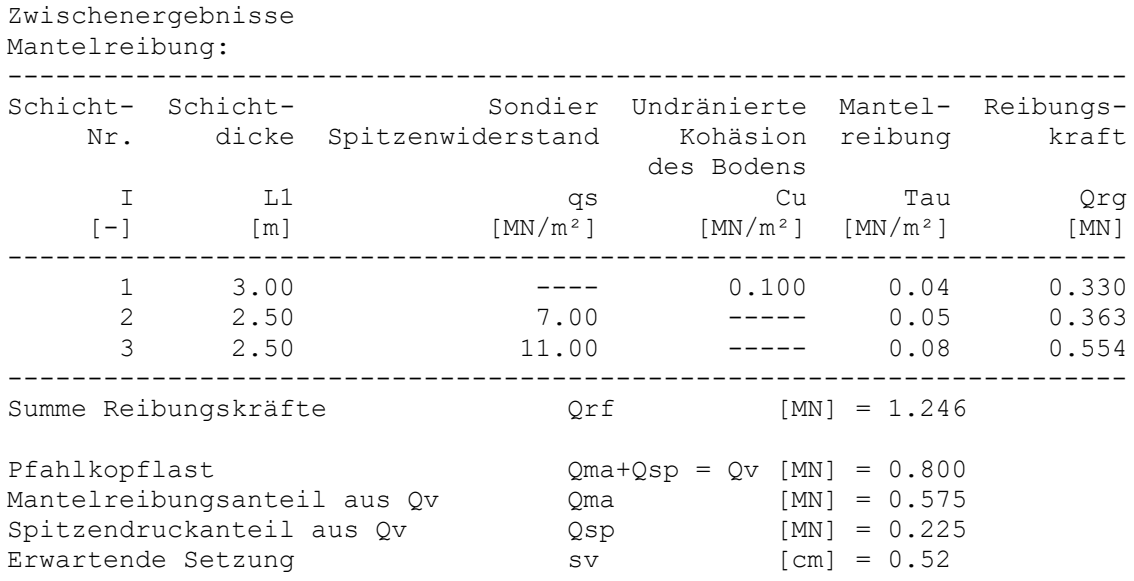

Pfahlwiderstand in Abhängigkeit von der Pfahlsetzung:

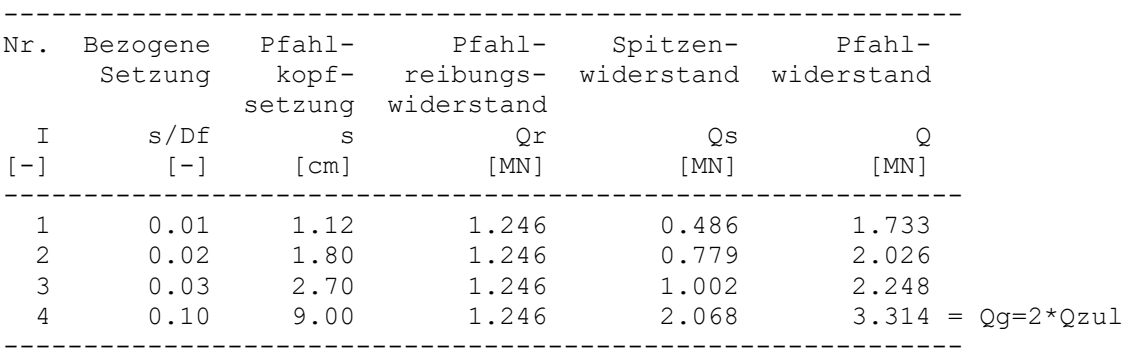

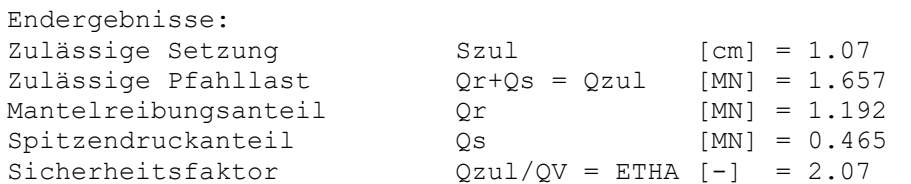

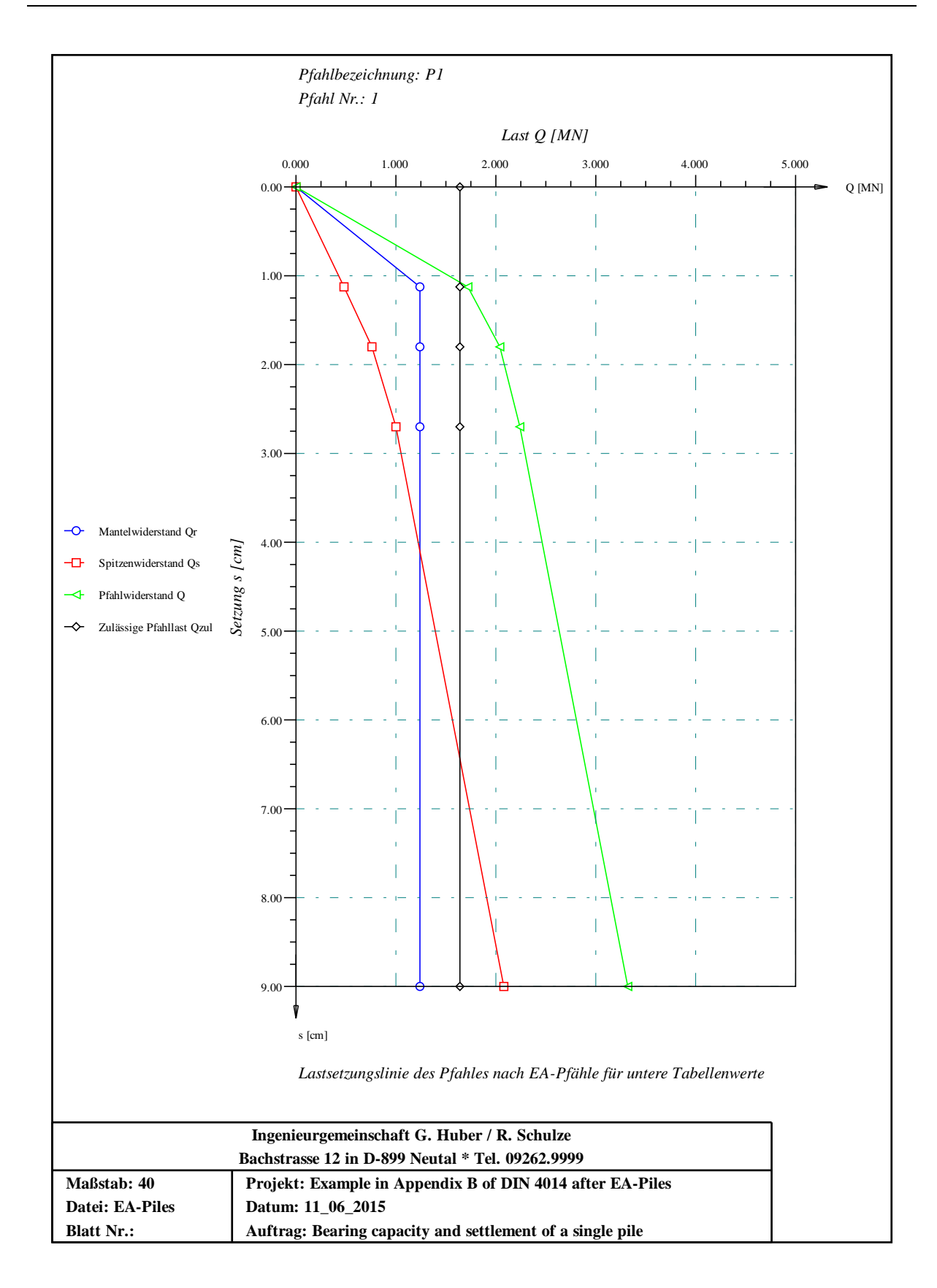

\*\*\*\*\*\*\*\*\*\*\*\*\*\*\*\*\*\*\*\*\*\*\*\*\*\*\*\*\*\*\*\*\*\*\*\*\*\*\*\*\*\*\*\*\*\*\*\*\*\*\*\*\*\*\*\*\*\*\*\* GEO Tools Version 10 Progr.autoren Prof. M. El Gendy/ Dr. A. El Gendy \*\*\*\*\*\*\*\*\*\*\*\*\*\*\*\*\*\*\*\*\*\*\*\*\*\*\*\*\*\*\*\*\*\*\*\*\*\*\*\*\*\*\*\*\*\*\*\*\*\*\*\*\*\*\*\*\*\*\*\* Auftrag: Bearing capacity and settlement of a single pile Datum: 11\_06\_2015 Projekt: Example in Appendix B of DIN 4014 after EA-Piles Datei: EA-Piles ------------------------------------------------------------ Tragfähigkeit und Setzung eines Einzelpfahles Lastsetzungslinie des Pfahles nach EA-Pfähle für obere Tabellenwerte ------------------------------------------------------------ Daten: Pfahldurchmesser D [m] = 0.90 Pfahlfussdurchmesser Df [m] = 0.90  $Pfahl$ länge  $Lg = 8.00$ Pfahlbezeichnung Pz [-] = P1 Pfahl Nr.  $IPf = [ - ] = 1$ Zusammenfassung der Ergebnisse Baugrunddaten unter der Pfahlspitze: Sondier-Spitzendruck unter dem Pfahlfuß qs [MN/m²] = 17.50 Pfahlspitzendruck (Nach EA-Pfähle Tabelle 5.12)  $s/Df = 0.02$  Sig  $[MN/m<sup>2</sup>] = 1.63$  $s/Df = 0.03$  Sig1  $[MN/m^2] = 2.09$  $s/Df = 0.10$  SigGR  $[MN/m^2] = 4.33$ 

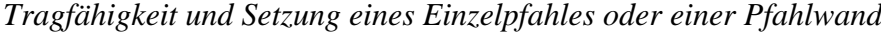

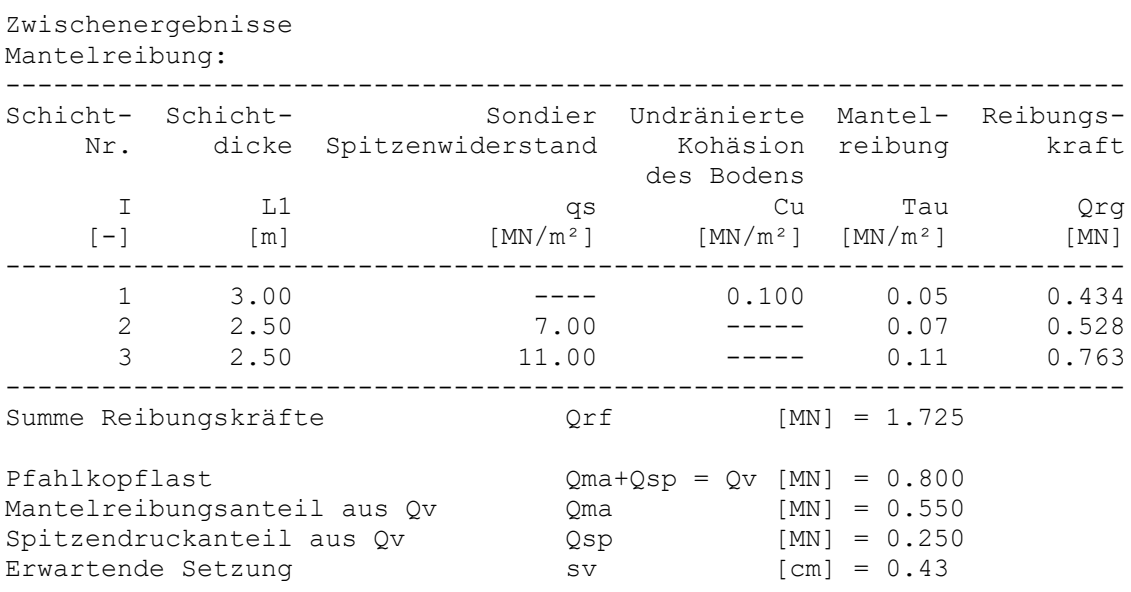

Pfahlwiderstand in Abhängigkeit von der Pfahlsetzung:

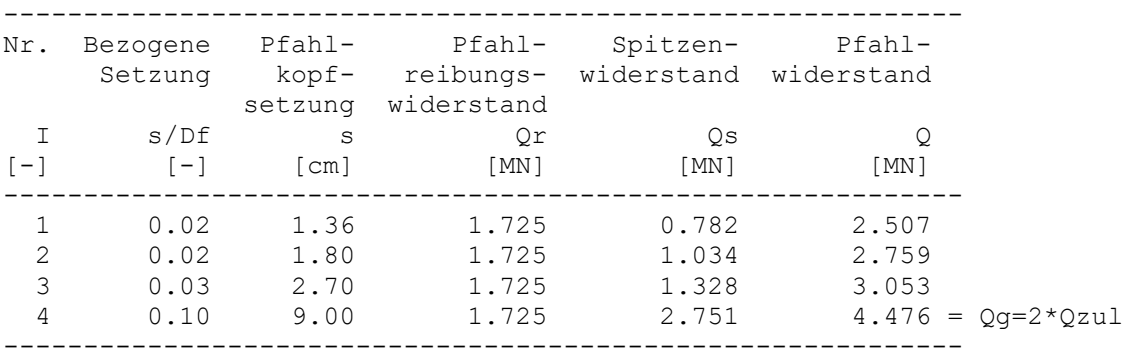

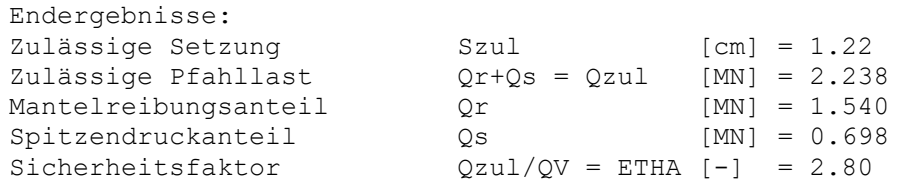

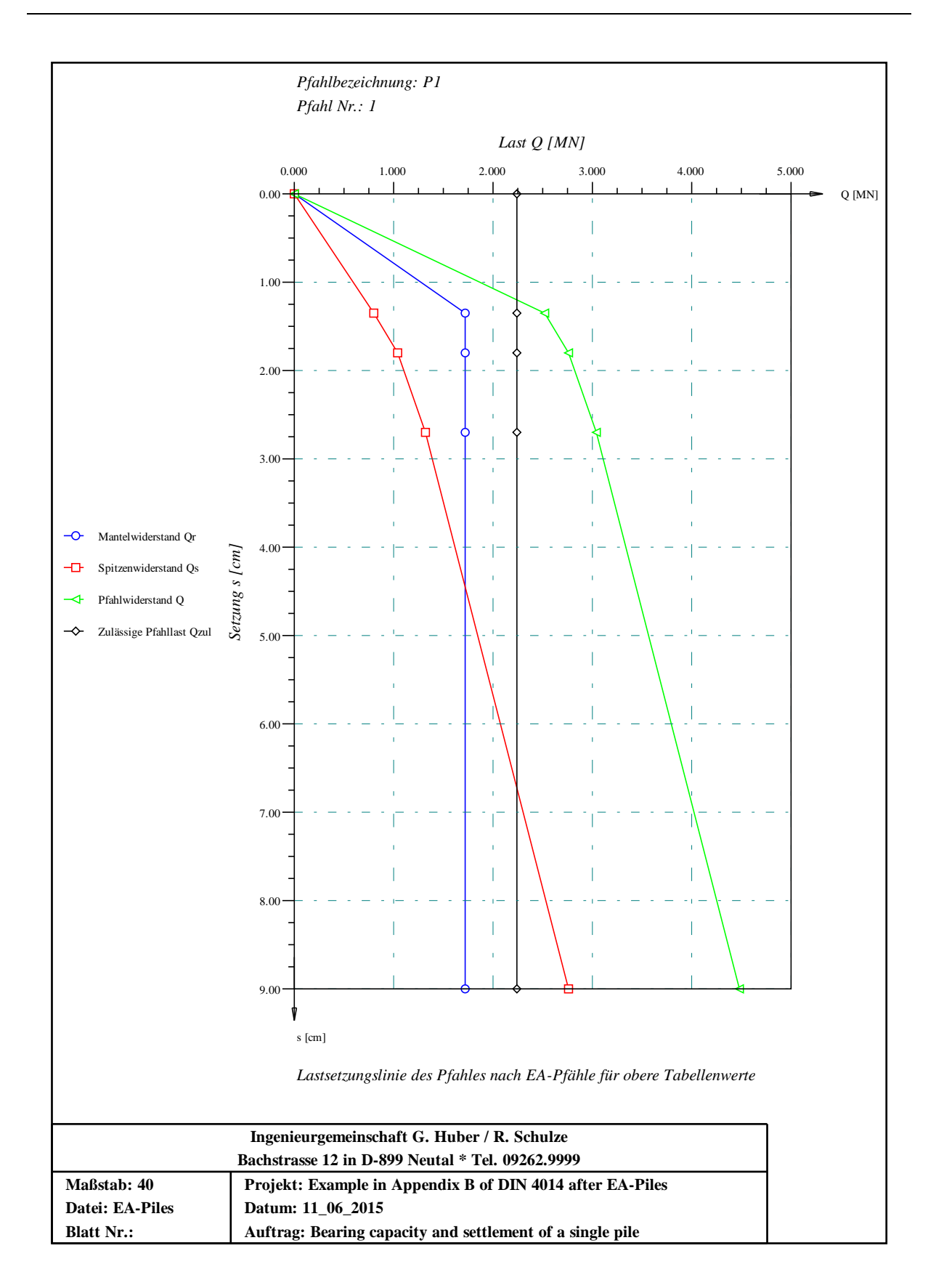

## <span id="page-58-0"></span>**1.7.6 Beispiel 6: Berechnung eines Einzelpfahls (***ECP***)**

## *1.7.6.1 Aufgabenstellung*

Es ist erforderlich, einen Einzelpfahl, der verwendet wird, um eine Pfahlplatte einer Brücke zu stützen. Die Berechnung des Einzelpfahls wurde mit dem Programm *GEO Tools* durchgeführt, um den passenden Pfahldurchmesser zu wählen, indem das Last-Setzung-Verhalten des Pfahles ausgewertet wurde. Die Last-Setzungsbeziehung wird nach ECP 197 (1995) für Pfähle mit einem Durchmesser von mehr als 60 [cm] bestimmt.

## *1.7.6.2 Bodeneigenschaften*

Der Untergrund an der Lage der Brücke besteht aus variablen Schichten von Sand und Ton mit verschiedenen Eigenschaften bis zu einer Tiefe von 25 [m] unter dem Meeresbodenebene. Hauptbodendaten, die aus Bohrungen erhalten wurden, die sich in der Lage der Pfähle befinden, sind in der [Tabelle 23](#page-58-1) dargestellt.

| Tabelle 25 | Douellelgelischaften |           |                      |             |                      |
|------------|----------------------|-----------|----------------------|-------------|----------------------|
| Schicht    | Tiefe der Schicht    | Bodenart  | Nr. der              | Winkel der  | Undränierte          |
| Nr.        | unter dem            |           | Schläge des          | inneren     | Kohäsion             |
|            | Meeresbodenebene     |           | SPT je 30            | Reibung     | des Bodens           |
|            | $\lceil m \rceil$    |           | $\lceil$ cm $\rceil$ | Φ           | $c_u$                |
|            |                      |           |                      | $[\degree]$ | [kN/m <sup>2</sup> ] |
|            | $0.0 - 3.0$          | CL-ML     |                      |             | 50                   |
| 2          | $3.0 - 7.5$          | <b>SM</b> | 30                   | 35          |                      |
| 3          | $7.5 - 12.0$         | <b>GM</b> | >100                 | 38          |                      |
| 4          | $12.0 - 15.0$        | <b>SM</b> | 28                   | 35          |                      |
| 5          | 15.0-18.0            | CL        | 38                   |             | 150                  |
| 6          | 18.0-22.5            | SC-SM     | 48                   | 31          |                      |
|            | $22.5 - 25.0$        | $\rm CL$  | >100                 |             | 250                  |

<span id="page-58-1"></span> $T_{\rm eff}$  1.1.23  $\sigma$ 

## *1.7.6.3 Auswahl von Pfahldurchmesser und Bemessungslast*

Die Bemessungslast des Einzelpfahls für den betrachteten Durchmesser wird gewählt, um eine max. Setzung von 1,0 [cm] zu erreichen. Es wird auch berücksichtigt, dass ein breiterer Pfahl im Durchmesser verwendet wird, um Lagerbelastungen in weniger Anzahl von Pfählen zu entwickeln. Dementsprechend wird ein Pfahl mit einem Durchmesser von 1,4 [m] und einer Länge von 28 [m] gewählt. Die Bemessungslast für den gewählten Pfahl beträgt etwa 2.5 [MN]. Aufgrund der Gruppenaktion wird erwartet, dass die Setzung des ausgewählten Pfahles in der Pfahlgruppe höher ist als die aus der Berechnung von Einzelpfahl erhalten wurde.

## *1.7.6.4 Bestimmung des Pfahlmantelwiderstandes*

Die Berechnung des Reibungswiderstandes nach *ECP* erfolgt mit Bodendaten *SPT* für nichtbindige Böden oder mit Undränierten Kohäsion des Bodens *c<sup>u</sup>* für bindige Böden. Die Berechnung der Reibungswiderstände für nichtbindige Böden ist in der [Tabelle 24](#page-59-0) dargestellt, während die für bindige Böden in der [Tabelle 25](#page-59-1) dargestellt ist.

|                |           | $\circ$              |                         |                       | $\circ$   |                      |
|----------------|-----------|----------------------|-------------------------|-----------------------|-----------|----------------------|
| Schicht<br>Nr. | Bodenart  | Tiefe der<br>Schicht | Nr. der<br>Schläge      | Werte nach ECP (1995) |           |                      |
|                |           | unter<br><b>SBL</b>  | des SPT je<br>$30$ [cm] | Tiefe<br>m            | SPT       | Mantel-<br>reibung   |
|                |           | [m]                  |                         |                       |           | [kN/m <sup>2</sup> ] |
| $\overline{2}$ | <b>SM</b> | $3.0 - 7.5$          | 30                      | $2.0 - 7.5$           | 20.0-30.0 | 45                   |
| 3              | <b>GM</b> | $7.5 - 12.0$         | >100                    | $2.0 - 10.0$          | >30.0     | 60                   |
| 4              | <b>SM</b> | $12.0 - 15.0$        | 28                      | >7.5                  | 20.0-30.0 | 75                   |
| 6              | SC-SM     | 18.0-22.5            | 48                      | >10.0                 | >30.0     | 100                  |

<span id="page-59-0"></span>Tabelle 24 Bestimmung des Pfahlmantelwiderstandes in nichtbindigen Böden

<span id="page-59-1"></span>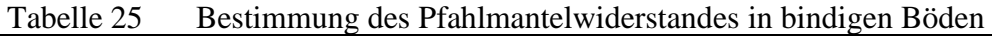

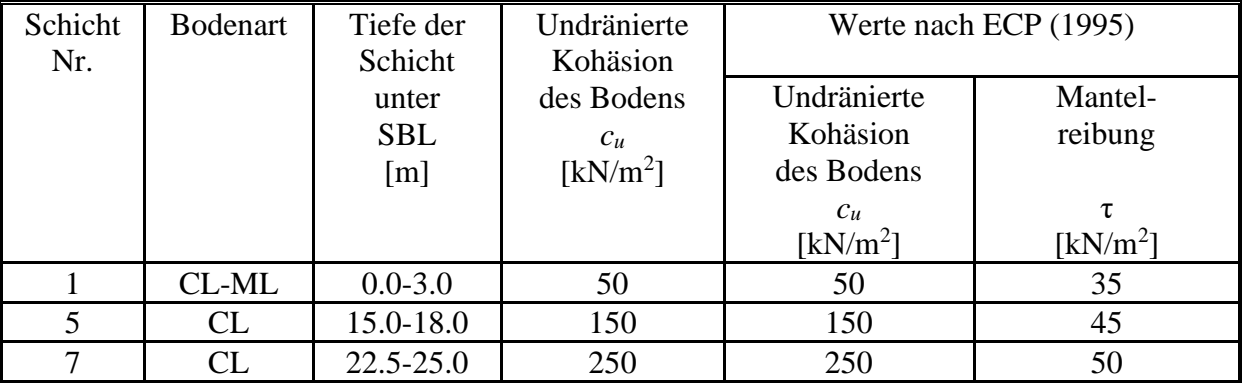

## *1.7.6.5 Ergebnisse*

Zusammenfassung der Ergebnisse sind in der [Tabelle 26](#page-59-2) aufgelistet. Die Eingabe Daten und Ergebnisse von *Quick ELPL* werden in den nächsten beiden Seiten neben einem Diagramm für Last-Setzungsbeziehung dargestellt.

| Pfahldurchmesser  | Pfahllänge        | Zulässige | Zulässige | Pfahlkopflast   | Erwartende           |
|-------------------|-------------------|-----------|-----------|-----------------|----------------------|
|                   |                   | Pfahllast | Setzung   |                 | Setzung              |
|                   | $\mathcal{L}p$    | $Q_{all}$ | $S_{all}$ | $\mathcal{Q}_1$ | $\mathcal{D}_{\rho}$ |
| $\lceil m \rceil$ | $\lceil m \rceil$ | [MN]      | [cm]      | [MN]            | [cm]                 |
| $\cdot$ 4         | 28                | 4.58      | 0.69      | 2.5             | 0.87                 |

<span id="page-59-2"></span>Tabelle 26 Pfahllast und Setzung

*Tragfähigkeit und Setzung eines Einzelpfahles oder einer Pfahlwand*

\*\*\*\*\*\*\*\*\*\*\*\*\*\*\*\*\*\*\*\*\*\*\*\*\*\*\*\*\*\*\*\*\*\*\*\*\*\*\*\*\*\*\*\*\*\*\*\*\*\*\*\*\*\*\*\*\*\*\*\* GEO Tools Version 10 Progr.autoren Prof. M. El Gendy/ Dr. A. El Gendy \*\*\*\*\*\*\*\*\*\*\*\*\*\*\*\*\*\*\*\*\*\*\*\*\*\*\*\*\*\*\*\*\*\*\*\*\*\*\*\*\*\*\*\*\*\*\*\*\*\*\*\*\*\*\*\*\*\*\*\* Auftrag: Bearing capacity and settlement of a single pile Datum: 25/09/2010 Projekt: Example carried out by ECP Datei: ECP ------------------------------------------------------------ Tragfähigkeit und Setzung eines Einzelpfahles Lastsetzungslinie des Pfahles wird vom Benutzer eingegeben ------------------------------------------------------------ Daten: Pfahldurchmesser D [m] = 1.40 Pfahlfussdurchmesser Df [m] = 1.40 Pfahllänge Lg [m] = 28.00 Pfahlbezeichnung  $Pz$  [-] = P1 Pfahl Nr.  $IPf = [-] = 1$ Zusammenfassung der Ergebnisse Pfahlspitzendruck (Eingabe)  $s/Df = 0.02$  Sig  $[MN/m^2] = 0.50$  $s/Df = 0.03$  Sig1  $[MN/m^2] = 0.70$  $s/Df = 0.10$  SigGR  $[MN/m^2] = 1.20$ Zwischenergebnisse Mantelreibung: ---------------------------------------------------------------------- Schicht- Schicht- Sondier Undränierte Mantel- Reibungs- Nr. dicke Spitzenwiderstand Kohäsion reibung kraft des Bodens I L1 qs Cu Tau Qrg  $[-]$   $[m]$   $[MN/m^2]$   $[MN/m^2]$   $[MN/m^2]$   $[MN]$   $[MN]$ ---------------------------------------------------------------------- 1 3.00 ---- ---- 0.04 0.462<br>2 4.50 ---- ---- 0.05 0.891 2 4.50 ---- ---- 0.05 0.891 3 4.50 ---- ---- 0.06 1.188 4 3.00 ---- ----- 0.08 0.990 5 3.00 ---- ---- 0.05 0.594 6 4.50 ---- ----- 0.10 1.979 7 5.50 ---- ---- 0.05 1.210 ---------------------------------------------------------------------- Summe Reibungskräfte  $Qrf$  [MN] = 7.312 Pfahlkopflast Qma+Qsp = Qv [MN] = 2.500 Mantelreibungsanteil aus Qv Qma [MN] = 2.262 Spitzendruckanteil aus Qv Qsp [MN] = 0.238 Erwartende Setzung sv sv [cm] =  $0.87$ 

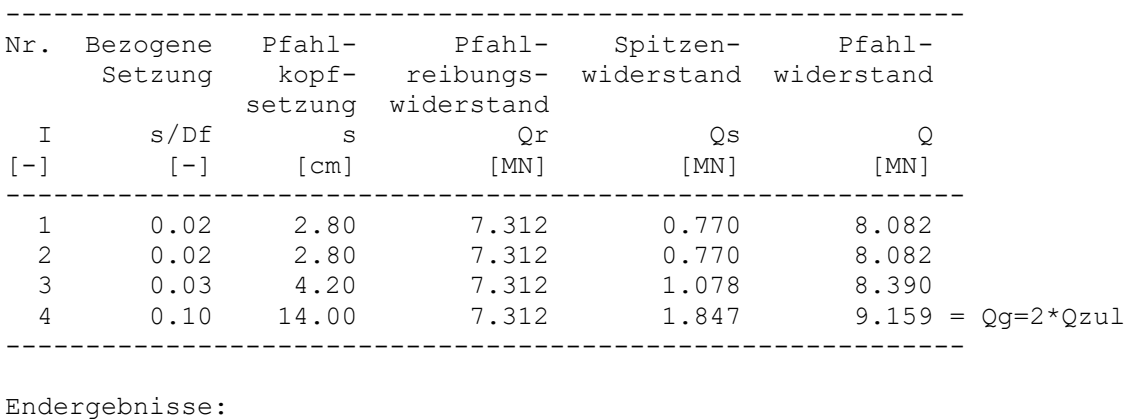

Pfahlwiderstand in Abhängigkeit von der Pfahlsetzung:

Zulässige Setzung Szul [cm] = 1.59 Zulässige Pfahllast  $Qr+Qs = Qzu1$  [MN] = 4.580<br>
Mantelreibungsanteil  $Qr$  [MN] = 4.143<br>
Spitzendruckanteil  $Qs$  [MN] = 0.436 Mantelreibungsanteil Spitzendruckanteil<br>Sicherheitsfaktor  $Qzul/QV = ETHA [-] = 1.83$ 

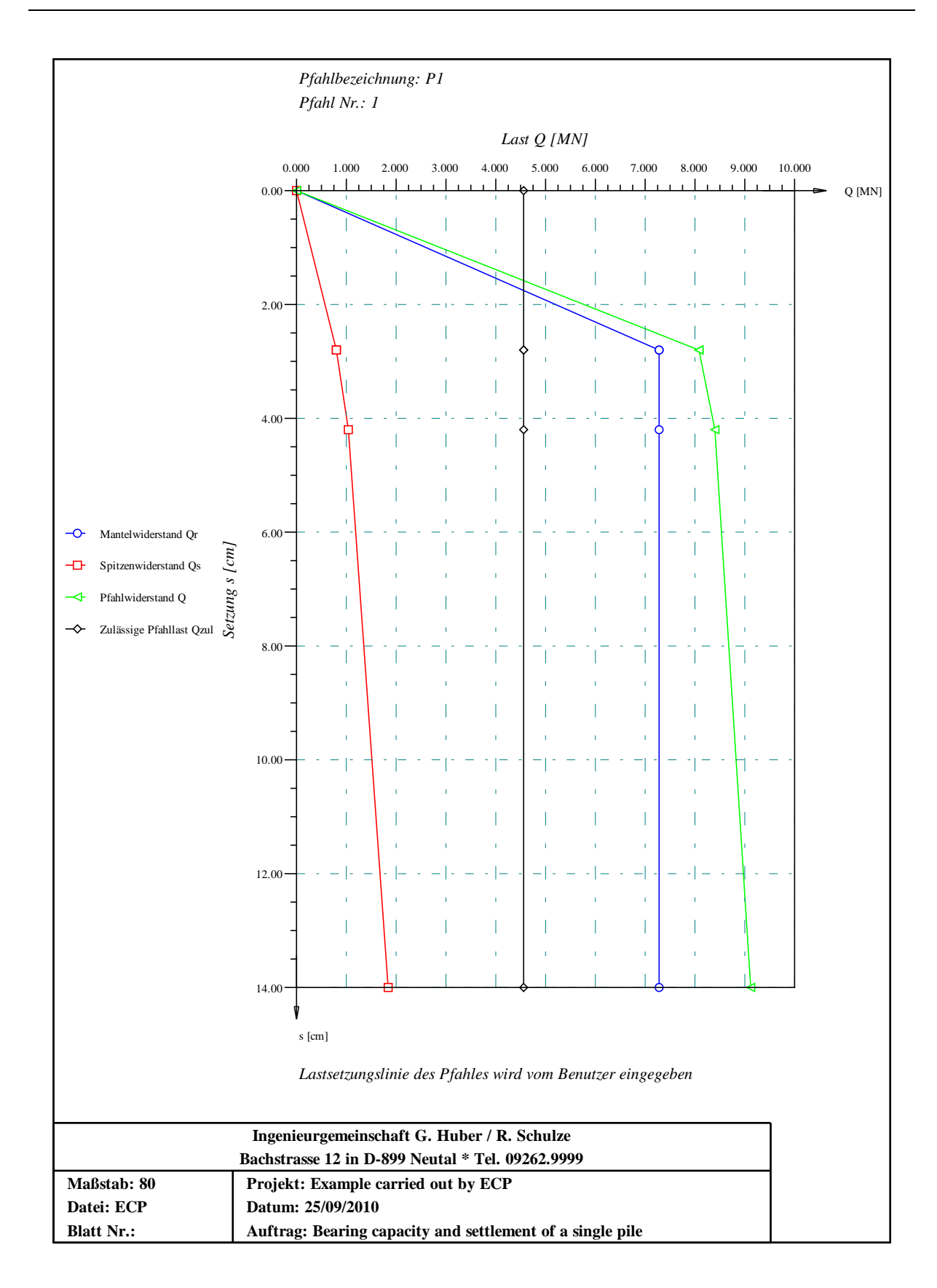

#### <span id="page-63-0"></span>**1.8 Literatur**

- [1] *DIN 4014* (1990): Bohrpfähle Herstellung, Bemessung und Tragfähigkeit, Ausgabe März, Deutsches Institut für Normung, Berlin.
- [2] *Simmer* , *K*. (1999): Grundbau, Teil 2 Baugruben und Gründungen. B. G. Teubner Stuttgart, Leipzig.
- [3] *EA-Pfähle* (2007): Empfehlungen des Arbeitskreises "Pfähle" EA-Pfähle; Arbeitskreis Pfähle (AK 2,1) der Deutschen Gesellschaft für Geotechnik e.V., 1. Auflage, Ernst & Sohn, Berlin.
- [4] Elborg, E.-A.: Verbesserung der Vorhersagbarkeit des Last-Setzungsverhaltens von Bohrpfählen auf empirischer Grundlage, Dissertation: Technische Hochschule Darmstadt, D 17, 1993.
- [5] *ECP* 197 (1995): Egyptian Code for Soil Mechanics Design and Construction of Foundations, Part 4, Deep Foundations (in Arabic).